## **-- 2**

## เอกสารและงานวิจัยที่เกี่ยวข้อง

การศึกษาสาเหตุของปัญหาการบริหารงานวิชาการของโรงเรียนมัธยมศึกษา จังหวัด พิษณุโลก ผู้วิจัยได้กำหนดหัวข้อในการศึกษาดังต่อไปนี้

- 1. ก ก
- 1.1 ความหมายของการบริหารงานวิชาการ
- 1.2 ความสำคัญของการบริหารงานวิชาการ
- 1.3 กระบวนการในการบริหารงานวิชาการ
- 1.4 ขอบข่ายการบริหารงานวิชาการ
- 2. ปัญหาในการบริหารงานวิชาการ
- 3. แนวคิดเกี่ยวกับแต่ละด้านที่พบในการบริหารงานวิชาการ
- 3.1 ด้านหลักสูตรที่ใช้ในการจัดการเรียนการสอน
- 3.1.1 ความหมายของหลักสูตรที่ใช้ในการจัดการเรียนการสอน
- 3.1.2 ความสำคัญของหลักสูตรที่ใช้ในการจัดการเรียนการสอน
- 3.1.3 ขอบข่ายของหลักสูตรที่ใช้ในการจัดการเรียนการสอน
	- 3.2 ด้านการจัดการเรียนการสุดน
- 3.2.1 ความหมายของการจัดการเรียนการสอน
	- 3.2.2 ความสำคัญของการจัดการเรียนการสอน
	- 323 ขอบข่ายของการจัดการเรียนการสอน
	- 3.3 ด้านการวัดผลประเมินผลการศึกษา
- 3.3.1 ความหมายของการวัดผลประเมินผลการศึกษา
	- 3.3.2 ความสำคัญของการวัดผลประเมินผลการศึกษา
	- 3.3.3 ขอบข่ายของการวัดผลประเมินผลการศึกษา
	- 3.4 ด้านการนิเทศการศึกษา
- 3.4.1 ความหมายของการนิเทศการศึกษา
	- 3.4.2 ความสำคัญของการนิเทศการศึกษา
	- 3.4.3 ขอบข่ายของการบิเทศการศึกษา
- .<br>3.5 ด้านการวิจัยในชั้นเรียน
- 3.5.1 ความหมายของการวิจัยในชั้นเรียน
	- 3.5.2 ความสำคัญของการวิจัยในชั้นเรียน
	- 3.5.3 ขอบข่ายของการวิจัยในชั้นเรียน
	- 3.6 ด้านการประกันคุณภาพการศึกษา
- 3.5.1 ความหมายของการประกันคุณภาพการศึกษา
	- 3.5.2 ความสำคัญของการประกันคุณภาพการศึกษา
	- 3.5.3 ขอบข่ายของการประกันคุณภาพการศึกษา
	- 4 งานวิจัยที่เกี่ยวข้อง

5. การกำหนดกรอบแนวคิดของตัวแปร จากแนวคิดทฤษฎีและงานวิจัยที่เกี่ยวข้อง

#### การบริหารงานวิชาการ

### ์ ความหมายของการบริหารงานวิชาการ

การบริหารงานวิชาการที่ถือว่าเป็นหัวใจหลักสำคัญของการบริหารการศึกษาหรือการ บริหารสถานศึกษาให้ประสบผลสำเร็จหรือบรรลุเป้าหมายของสถานศึกษา มีนักวิชาการให้ ความหมายไว้ดังนี้

กมล ภู่ประเสริฐ (2544, หน้า 6) ได้ให้ความหมายว่า การบริหารงานวิชาการ หมายถึง การ บริหารงานด้านการพัฒนาหลักสูตรสถานศึกษา การจัดการเรียนการสอน และการประเมินผลการ เรียนการสอนเพื่อพัฒนาคุณภาพการศึกษาอันเป็นเป้าหมายสูงสุดของภารกิจของสถานศึกษา

รุจิร์ ภู่สาระ และจันทรานี สงวนนาม (2545, หน้า 56) ได้ให้ความหมายว่า การบริหารงาน วิชาการ หมายถึง การบริหารกิจกรรมทุกชนิดในสถานศึกษาซึ่งเกี่ยวข้องกับการปรับปรุงพัฒนาการ เรียนการสอนให้เกิดผลตามเป้าหมายของหลักสูตรอย่างมีประสิทธิภาพ

วัฒนาพร ระงับทุกข์ (2541, หน้า 307) ได้ให้ความหมายว่า การบริหารงานวิชาการ หมายถึง ภารกิจที่สำคัญของสถานศึกษาที่จะช่วยให้การใช้หลักสูตรสถานศึกษาประสบผลสำเร็จ ตามจุดหมายที่หลักสูตรกำหนด

ปรียาพร วงศ์อนุตรโรจน์ (2546, 3) ได้ให้ความหมายว่า การบริหารงานวิชาการ หมายถึง การบริหารสถานศึกษาโดยมีการจัดกิจกรรมทุกสิ่งทุกอย่างที่เกี่ยวกับการปรับปรุงพัฒนาการเรียน การสอนให้ได้ผลดีและมีประสิทธิภาพให้เกิดประโยชน์สูงสุดกับผู้เรียน

จากความหมายของการบริหารงานวิชาการที่นักการศึกษาที่กล่าวมา ทั้งหมดนั้น สรุปได้ว่า การบริหารงานวิชาการ หมายถึง การดำเนินการจัดกิจกรรมทางการศึกษาทุกชนิดเพื่อสนับสนุน

ปรับปรุงพัฒนาการจัดการเรียนการสอนให้มีคุณภาพและมาตรฐานสูงสุดเกิดประโยชน์แก่ ผู้เรียนและให้บรรลุเป้าหมายของสถานศึกษา

#### ความสำคัญของการบริหารงานวิชาการ

ความสำคัญของการบริหารงานวิชาการ มีนักวิชาการได้ให้คำอธิบายไว้ดังนี้ ปัญญา แก้วกียูร (2545, หน้า 17) ได้กล่าวว่างานวิชาการถือเป็นหัวใจสำคัญในการจัด การศึกษาในระดับสถานศึกษาเพราะเกี่ยวข้องโดยตรงกับหลักสูตรและการเรียนการสอนเพื่อการ พัฒนาการเรียนรู้ของผู้เรียน

รุจิร์ ภู่สาระ และจันทรานี สงวนนาม (2545, 55) ได้กล่าวว่า งานวิชาการเป็นงานหลักของ ี สถานศึกษา เป็นงานที่เกี่ยวข้องกับคุณภาพของผู้เรียนทั้งในเชิงคุณภาพและปริมาณ

ปรียาพร วงศ์อนุตรโรจน์ (2546, 1) ได้กล่าวว่า การบริหารงานวิชาการถือว่าเป็นงานหลัก หรือเป็นภารกิจหลักของสถานศึกษาไม่ว่าสถานศึกษาจะเป็นประเภทใด มาตรฐานและคุณภาพ ของสถานศึกษาจะพิจารณาได้จากผลงานด้านวิชาการ เนื่องจากงานวิชาการเกี่ยวข้องกับหลักสูตร การจัดโปรแกรมการศึกษาและการจัดการเรียนการสอนซึ่งเป็นหัวใจของสถานศึกษาและเกี่ยวข้อง กับผู้บริหารสถานศึกษาและบุคลากรทุกระดับของสถานศึกษาซึ่งอาจจะเกี่ยวข้อง โดยทางตรงหรือ ทางอ้อมก็อยู่ที่ลักษณะของงานนั้น

จากความสำคัญของการบริหารงานวิชาการที่นักการศึกษาที่กล่าวมา ทั้งหมดนั้น สรุปได้ ว่า การบริหารงานวิชาการมีความสำคัญในฐานะที่เป็นงานหลักของสถานศึกษาที่ผู้บริหาร ี สถานศึกษาและบุคลากรทุกฝ่ายทุกระดับต้องร่วมมือกันดำเนินการและพัฒนาอย่างต่อเนื่องเพื่อ มาตรฐานและคุณภาพทางการศึกษาแก่ผู้เรียนทุกคน

## กระบวนการในการบริหารงานวิชาการ

กิติมา ปรีดีดิลก (2532, หน้า 50 - 51) ได้กล่าวถึงกระบวนการบริหารงานวิชาการพอ มีหลักในการบริหารงานวิชาการได้เป็น 3 ขั้นตอน ดังนี้

1. ขั้นวางแผนก่อนดำเนินงาน ผู้บริหารจำเป็นต้องวางแผนด้านวิชาการเอาไว้โดย กำหนดนโยบายการปฏิบัติงาน การจัดระบบงาน การกำหนดวิธีการ การจัดบุคลากร จัดทำ โครงการและแผนปฏิบัติงาน จัดทำปฏิทินการปฏิบัติงาน เพื่อให้งานดำเนินไปตามเป้าหมายและ ขั้นตอนของแผนที่วางไว้ โดยให้ครูมีส่วนร่วมในการวางแผนด้วย

2. ขั้นการจัดดำเนินการ ผู้บริหารจะต้องเป็นผู้ควบคุมดูแลการปฏิบัติงานให้เป็นไปตาม แผนที่วางไว้ งานที่วางไว้ในแผนแบ่งคอกเป็น 3 ประเภท คือ

่ 2.1 งานที่เกี่ยวกับเนื้อหาวิชา ผู้บริหารจะต้องควบคุมดูแลให้มีการจัดทำแผนการ ิสอนแต่ละวิชา เพื่อเป็นแนวทางในการสอนของครูเป็นการนำหลักสูตรหรือแผนงานลงสู่การ ปฏิบัติการสอน

2.2 งานที่เกี่ยวข้องเกี่ยวกับกิจกรรมเสริมหลักสูตรทางด้านวิชาการ ได้แก่ การจัด โครงการสอนซ่อมเสริม โครงการส่งเสริมเด็กเรียนดี มีการจัดชุมนุมต่างๆ ลูกเสื้อและเนตรนารี มี ้การแนะแนวการศึกษาและอาชีพ ตลอดจนปัญหาต่างๆ จัดให้มีห้องสมุดโรงเรียนเพื่อเป็นแหล่ง ค้บคว้า

2.3 งานเกี่ยวข้องกับบริการผู้บริหารจะต้องส่งเสริมให้มีการให้บริการเกี่ยวกับการสอน เพื่อช่วยเหลือครูในกาสอน และอุปกรณ์ต่างๆ มีการจัดรวบรวมเอกสารการสอน คู่มือครูเพื่อช่วย ครูทำการสอน

่ 3. ขั้นส่งเสริมและควบคุมงานด้านวิชาการ ผู้บริหารจะต้องเป็นผู้ควบคุมดูแลให้มีการ จัดทำแผนการสอนในแต่ละวิชา เพื่อเป็นแนวทางในการสอนของครู เป็นการนำหลักสูตรหรือ แผนงานลงสู่การปฏิบัติการสอน

3.1 สนับสนุนให้มีการปฏิบัติตามมาตรฐานทางวิชาการ นั่นคือกำหนดจุดมุ่งหมาย และนโยบายที่เหมาะสมกับโรงเรียน สร้างความสัมพันธ์ระหว่างความต้องการของนักเรียนกับ จุดมุ่งหมายของโรงเรียน จัดหน่วยงานให้สามารถดำเนินงานตามเป้าหมายที่ตั้งไว้ สรรหาและ ้คัดเลือกบคลากรที่มีความรับผิดชอบทางวิชาการจัดสรรหาเวลาและสถานที่ให้แก่กิจกรรมการเรียน การสอน จัดสรรวัสดุอุปกรณ์และสถานที่ติดต่อสื่อสารกับชุมชนเพื่อทราบความต้องการของชุมชน และจัดวางเป้าหมายได้ถูกต้อง นอกจากนี้ยังต้องมีการรวบรวมวิเคราะห์ข้อมูลเกี่ยวกับผลสัมฤทธิ์ ขคงนักเรียนด้วย

3.2 ส่งเสริมงานวิชาการและจัดบรรยายทางวิชาการ ผู้บริหารควรสนับสนุนที่จะให้การ ปฏิบัติงานด้านวิชาการมีประสิทธิภาพยิ่งขึ้น กิจกรรมที่ควรจัด เพื่อสนองและเสริมบรรยากาศทาง วิชาการยิ่งขึ้น มีดังนี้

3.2.1 จัดตั้งคณะทำงานทางวิชาการขึ้นลักษณะของคณะอาจจัดรวมกันเป็นคณะ ครูที่สอนวิชาเดียวกันมาร่วมกันทำงาน แลกเปลี่ยนความคิดเห็นซึ่งกันและกัน

3.2.2 ส่งเสริมให้มีการจัดตั้งชุมชนหรือชมรม หรือสมาคมทางวิชาการเพื่อปรึกษา และเผยแพร่งานวิชาการให้กว้างขวาง

3.2.3 ส่งเสริมให้มีการจัดทำหนังสือวารสาร เพื่อเผยแพร่หรือมีการประชุม ส้มมนา ค้นคว้าวิจัยอยู่เสมอ

่ 3.2.4 ส่งเสริมให้ครูได้มีความรู้และวุฒิสูงขึ้น เช่น ให้โอกาสในการศึกษาต่อ หรือเข้ารับการอบรมเพื่อเลื่อนวิทยฐานะและเพื่อจะได้นำความรู้ไปเผยแพร่แก่นักเรียน

3.2.5 การเรียนในห้องเรียน ก็ควรจัดให้สอดคล้องกับความมุ่งหมายของโรงเรียน เช่น นักเรียนอาจแบ่งกลุ่มกันตามความสามารถ แบ่งตามเอกัตภาพหรือแบ่งแบบคละ การจัดครู เข้าสอนก็ควรคำนึงถึงความสามารถ ความถนัดและวุฒิของครู นอจากนั้นวิธีการจัดครูเข้าสอนก็ ยังมีส่วนส่งเสริมบรรยากาศทางวิชาการได้ เช่น จัดครูเข้าสอนประจำชั้น จัดครูเข้าสอนประจำ วิชาหรือจัดครูเข้าสอนเป็นทีม เป็นต้น

ปรียาพร วงศ์อนุตรโรจน์ (2546, หน้า 5 -6) สรุปขั้นตอนในการบริหารงานวิชาการไว้ ดังบี้

1. ขั้นก่อนดำเนินการ จะเป็นการกำหนดนโยบาย และวางแผนงานด้านวิชาการ โดยมี งานต่อไปนี้

1.1 จัดทำแผนงานวิชาการให้สอดคล้องกับวัตถุประสงค์ของหลักสูตร

1.2 จัดสภาพงานวิชาการและวิธีการทำงาน

1.3 จัดครูอาจารย์เข้าสอน

1.4 จัดทำโครงการสอน

1.5 จัดทำปฏิทินการปฏิบัติงาน

1.6 จัดตารางสอน

1.7 ปฐมนิเทศนักเรียน

1.8 การลงทะเบียนเรียน

2. ขั้นการดำเนินงาน เป็นขั้นที่จัดและดำเนินงาน รวมทั้งการควบคุมคูแลให้ปฏิบัติ ตามแผนที่วางไว้ให้

2.1 การดำเนินงานการสอนตามหลักสูตร โดยการดูแลให้การสอนเป็นไปตาม โครงการสอนในแต่ละวิชา เป็นการนำหลักสูตรไปสู่การปฏิบัติ

่ 2.2 การดำเนินงานเกี่ยวกับกิจกรรมเสริมหลักสูตรทางด้านวิชาการได้แก่การจัด โครงการสอนซ่อมเสริมโครงการส่งเสริมการค้นคว้าด้วยตนเอง การจัดชุมนุมต่าง ๆ ลูกเสือและ เนตรนารี การแนะแนวการศึกษาและอาชีพ ตลอดจนการให้คำปรึกษาในการแก้ปัญหาต่าง ๆ การจัดให้มีห้องสมดโรงเรียนเพื่อเป็นแหล่งค้นคว้า

2.3 งานที่เกี่ยวกับการบริการ การส่งเสริมให้มีการให้บริการเกี่ยวกับสื่อการสอน เพื่อช่วยเหลือครูในด้านการสอนและอุปกรณ์ต่าง ๆ ที่มีการรวบรวมเอกสารคำสอน คู่มือครู ่ รวมทั้งการจัดสิ่งอำนวยความสะดวกต่าง ๆ เช่น อาคารสถานที่ การจัดหาวัสดุอุปกรณ์ เป็บต้บ

3. ขั้นส่งเสริมและติดตามผลในด้านวิชาการ เพื่อให้ได้มาตรฐานของงานวิชาการ ผู้บริหารควรมีการส่งเสริม ปรับปรุง พัฒนา และประเมินผลงานด้านวิชาการ

3.1 ส่งเสริมให้ครูอาจารย์ได้ปรับปรุงตนเองด้านวิชาการ

3.2 สนับสนุนให้มีการปฏิบัติตามมาตรฐานทางวิชาการ ได้แก่ การกำหนดจุด มุ่งหมายและนโยบายที่เหมาะสมกับโรงเรียน และสามารถนำไปสู่การปฏิบัติได้

3.3 ริเริ่มและสร้างสรรค์ในการปรับปรุงงานด้านวิชาการ

3.4 จัดบรรยากาศทางวิชาการในสถานศึกษา เช่น การจัดกิจกรรมที่ส่งเสริมทาง ด้านวิชาการ

3.5 จัดให้มีคณะกรรมการที่ปรึกษาทางวิชาการ

3.6 จัดตั้งคณะทำงานทางวิชาการขึ้น ลักษณะของคณะทำงานอาจจัดรวมกันเป็ นคณะครูในแผนกเดียวกันมารวมกันทำงานแลกเปลี่ยนความคิดเห็นซึ่งกันและกัน

3.7 ส่งเสริมให้จัดตั้งชุมนุมหรือชมรมทางวิชาการเพื่อจัดกิจกรรมและเผยแพร่งาน ด้าบาิชาการ

3.8 ส่งเสริมให้มีการเข้าร่วมประชุมสัมมนาฝึกอบรมเพื่อเป็นการแลกเปลี่ยนความรู้ และเพิ่มพูนความรู้ด้านวิชาการ

3.9 ส่งเสริมให้ศึกษาต่อเพื่อความก้าวหน้าทางวิชาการ

จากขั้นตอนการบริหารงานวิชาการดังกล่าวข้างต้น สามารถที่จะสรุปได้ว่า กระบวนการ การบริหารงานวิชาการเป็นการบริหารงานที่มีขั้นตอนการบริหาร ในวงจรเดมมิ่ง กล่าวคือ PDCA ซึ่งประกอบไปด้วย ขั้น P (การวางแผน) ขั้น D (ขั้นการดำเนินการ) ขั้น C (ขั้นตรวจสอบ) และ ขั้น A (ขั้นปรับปรุง)

1.4 ขอบข่ายการบริหารงานวิชาการ

การบริหารงานวิชาการเป็นการดำเนินงานที่เกี่ยวกับการจัดกิจกรรมทุกชนิดที่ช่วย ส่งเสริมการจัดการเรียนการสอนให้มีคุณภาพและมาตรฐานจนบรรลุเป้าหมายของสถานศึกษา มี ผู้ที่ให้ทัศนะคติเกี่ยวกับขอบข่ายของงานวิชาการไว้ ดังนี้

อุทัย บุญประเสริฐ (2540, หน้า 36) ได้กำหนดขอบข่ายงานวิชาการไว้ ดังนี้

- 1. หลักสูตรและการนำหลักสูตรไปใช้
	- 2. การสอนและการพัฒนาคุณภาพการสอน
	- 3. กิจกรรมนักเรียน (กิจกรรมทางวิชาการ)
- 4. สื่อการเรียนการสอนและกิจกรรมห้องสมุด
	- 5. การวัดและประเมินผล และมาตรฐานคุณภาพทางวิชาการของโรงเรียน
	- 6. การนิเทศการศึกษา และการพัฒนาวิชาชีพครู

วิชิต บุญเลิศ (2543, หน้า 22) แบ่งขอบข่ายงานวิชาการไว้ 7 ด้าน คือ

1. ด้านการบริหารหลักสูตร

2. ด้านการเรียนการสุดน

.3. ด้านวัสดุอุปกรณ์และสื่อการเรียนการสอน

4. ด้านการวัดผลและประเมินผล

5. ด้านห้องสมุด

6. ด้านการนิเทศภายในงานวิชาการ

7. ด้านการประชุมอบรมทางวิชาการ

ปรียาพร วงศ์อนุตรโรจน์ (2546, หน้า 3-4) ได้สรุปขอบข่ายของงานวิชาการไว้ 4 ด้าน คือ

1. การวางแผนเกี่ยวกับงานวิชาการ เป็นการวางแผนเกี่ยวกับการพัฒนาหลักสูตรและ การนำหลักสูตรไปใช้ การจัดการล่วงหน้าเกี่ยวกับการเรียนการสอน มีรายละเอียด ดังนี้

1.1 แผนปฏิบัติงานวิชาการ ได้แก่ การประชุมเกี่ยวกับหลักสูตร การจัดปฏิทินการ ศึกษา ความรับผิดชอบงานตามภาระหน้าที่ การจัดขั้นตอนและเวลาในการทำงาน

1.2 โครงการสอน เป็นการจัดรายละเอียดเกี่ยวกับวิชาที่ต้องสอนตามหลักสูตร

1.3 บันทึกการสอน เป็นการแสดงรายละเอียดของการกำหนดเนื้อหาที่จะสอนในแต่ ละคาบเวลาของแต่ละวัน หรือสัปดาห์โดยการวางแผนไว้ล่วงหน้าและยึดโครงการสอนเป็นหลัก

2. การจัดดำเนินงานเกี่ยวกับการเรียนการสอน เพื่อให้การสอนในสถานศึกษาดำเนินไป ด้วยดี และสามารถปฏิบัติได้ จึงต้องมีการจัดเกี่ยวกับการเรียนการสอน ดังนี้

2.1 การจัดตารางสอน เป็นการกำหนดวิชา เวลา ผู้สอน สถานที่ ตลอดจนผู้เรียนใน แต่ละรายวิชา

2.2 การจัดชั้นเรียน เป็นงานที่ฝ่ายวิชาการต้องประสานกับฝ่ายอาคารสถานที่ รวมทั้ง การจัดสิ่งอำนวยความสะดวกต่างๆ ในห้องเรียน

2.3 การจัดครูเข้าสอน การจัดครูเข้าสอนต้องพิจารณาถึงความพร้อมของสถานศึกษา และความพร้อมของบุคลากร รวมถึงการเชิญวิทยากรภายนอกมาช่วยสอน

2.4 การจัดแบบเรียน โดยปกติสถานศึกษาในสังกัดกระทรวงศึกษาธิการจะใช้ แบบเรียนที่กระทรวงกำหนด นอกจากนั้นครูอาจใช้หนังสืออื่นเป็นหนังสือประกอบ หรือจาก เอกสารที่ครูเตรียมเอง

2.5 การปรับปรุงการเรียนการสอน เป็นการพัฒนาครูผู้สอนให้ก้าวทันวิทยาการ เทคโนโลยีใหม่ๆ เพื่อพัฒนาการเรียนการสอน เพื่อให้สอดคล้องกับความต้องการ ความก้าวหน้า ของสังคม ธุรกิจ อุตสาหกรรม เป็นต้น

2.6 การฝึกงาน จุดมุ่งหมายของการฝึกงานเป็นการให้นักเรียน นักศึกษารู้จักนำเอา ทฤษฎีมาประยุกต์ใช้กับชีวิตจริง ทั้งยังมุ่งให้ผู้เรียนได้เห็นปัญหาที่แท้จริงในสาขาวิชาและอาชีพนั้น เพื่อให้โอกาสผู้เรียนได้เตรียมตัวที่จะออกไปเผชิญกับชีวิตจริงต่อไป

3. การจัดบริหารเกี่ยวกับการเรียนการสอน เป็นการจัดสิ่งคำนวยความสะดวก และการ ส่งเสริมการจัดหลักสูตร และโปรแกรมการศึกษาให้มีประสิทธิภาพและคุณภาพ ได้แก่

.3.1 การจัดสี่คการเรียนการสคน เป็นสิ่งที่เคี้คต่คการศึกษาของนักเรียนนักศึกษา เน้นเครื่องมือและกิจกรรมให้ครูได้เลือกใช้ในการสอน

3.2 การจัดห้องสมุด เป็นที่รวมหนังสือ เอกสาร สิ่งพิมพ์ และวัสดุอุปกรณ์ที่เป็น แหล่งวิทยาการ ให้บักเรียบบักศึกษาได้ศึกษาด้บคว้าเพิ่มเติม

3.3 การนิเทศการสอน เป็นการช่วยเหลือแนะแนวครูให้เกิดการปรับปรุง แก้ไข ปัญหาการเรียนการสอน

4. การวัดและประเมินผล กระบวนการเพื่อใช้เป็นเครื่องมือในด้านการตรวจสอบและ วิเคราะห์ผลการเรียน

ราชกิจจานุเบกษา (กฎกระทรวง กำหนดลักษณะและวิธีการกระจายอำนาจการบริหารและ ี การจัดการศึกษา, 16 พฤษภาคม 2550, หน้า 29 - 30) ได้กำหนดอำนาจหน้าที่งานวิชาการ ดังนี้

1. การพัฒนาหรือการดำเนินการเกี่ยวกับการให้ความเห็นการพัฒนาสาระหลักสูตร ท้คงถิ่น

- ่ 2 การวางแผนงานด้านวิชาการ
- 3 การจัดการเรียนการสอนในสถานศึกษา
- 4. การพัฒนาหลักสูตรของสถานศึกษา
- 5. การพัฒนากระบวนการเรียนรู้
- 6. การวัดผล ประเมินผล และดำเนินการเทียบโคนผลการเรียน

7. การวิจัยเพื่อพัฒนาคุณภาพการศึกษาในสถานศึกษา

- 8. การพัฒนาและส่งเสริมให้มีแหล่งเรียนร้
- 9 การบิเทศการศึกษา
- 10. การแนะแนว
- 11. การพัฒนาระบบประกันคุณภาพภายในและมาตรฐานการศึกษา
- 12. การส่งเสริมชมชนให้มีความเข้มแข็งทางวิชาการ

13. การประสานความร่วมมือในการพัฒนาวิชาการกับสถานศึกษาและองค์กรอื่น

14. การส่งเสริมและสนับสนุนงานวิชาการแก่บุคคล ครอบครัว องค์กร หน่วยงาน สถานประกอบการและสถาบันอื่นที่จัดการศึกษา

- 15. การจัดทำระเบียบและแนวปฏิบัติเกี่ยวกับงานด้านวิชาการของสถานศึกษา
- 16. การคัดเลือกหนังสือ แบบเรียนเพื่อใช้ในสถานศึกษา
	- 17. การพัฒนาและใช้สี่คเทคโนโลยีเพื่อการศึกษา

สรุปขอบข่ายของงานวิชาการ ได้มีนักวิชาการและหน่วยงานได้ให้ทัศนะไว้มากมาย ซึ่งใน ึการศึกษาครั้งนี้ได้ประมวลภารกิจที่สำคัญของงานวิชาการ ได้แนวทาง 7 ด้าน คือ

1) การวางแผนงานวิชาการ 2) ด้านหลักสูตรที่ใช้ในการจัดการเรียนการสอน 3) ด้านการจัดการ เรียนการสอน 4) ด้านการวัดผลประเมินผลการศึกษา 5) ด้านการนิเทศการศึกษา 6) ด้านการ ้ วิจัยในชั้นเรียน 7) ด้านการประกันคุณภาพการศึกษา

## ้ปัญหาในการบริหารงานวิชาการ

จากการศึกษางานวิจัยที่เกี่ยวกับสภาพและปัญหาการบริหารงานวิชาการ พบว่าปัญหา การบริหารงานวิชาการมีหลายด้านด้วยกัน โดยแต่ละงานวิจัยก็มีปัญหาการบริหารงานวิชาการที่ แตกต่างกันออกไป ซึ่งมีรายละเคียดต่อไปนี้

อภินันท์ นาเลาห์ (2542, หน้า 110 – 111) ได้ศึกษาเกี่ยวกับสภาพปัญหา และความต้ องการในการบริหารงานวิชาการตามพระราชบัญญัติการศึกษาแห่งชาติ พุทธศักราช 2542 ของ โรงเรียนประถมศึกษาสังกัดสำนักงานการประถมศึกษา จังหวัดขอนแก่น โดยพบว่า การ บริหารงานวิชาการตามพระราชบัญญัติการศึกษาแห่งชาติ พ.ศ. 2542 มีปัญหาอยู่ในระดับ "มาก" ทั้งโดยภาพรวมและรายด้าน โดยมีปัญหามากอันดับแรก คือ ด้านการพัฒนาหลักสูตรและมีปัญหา ่ อันดับสุดท้าย คือ ด้านการประกันคุณภาพการศึกษา และเมื่อพิจารณาในแต่ละด้านสามารถสรุป ได้ว่า ด้านการพัฒนาหลักสูตร ด้านการจัดการเรียนการสอน ด้านการพัฒนาทรัพยากร สื่อ และ เทคโนโลยี ด้านการพัฒนาบุคลากร ด้านการวิจัยในชั้น และด้านการวิจัยในชั้นเรียน ซึ่งปัญหาแต่ละ ด้านโดยภาพรวมมี่ปัญหาอยู่ในระดับ "มาก"

จุไลลักษณ์ โกมล (2548, หน้า 127) ได้ศึกษาเกี่ยวกับสภาพและปัญหาการบริหารงาน วิชาการของสถานศึกษาขั้นพื้นฐานสังกัดสำนักงานเขตพื้นที่การศึกษาสิงห์บุรี โดยผลการปัญหา การบริหารงานวิชาการของสถานศึกษาขั้นพื้นฐานสังกัดสำนักงานเขตพื้นที่การศึกษาสิงห์บุรี พบว่า โดยรวมและด้านการบริหารหลักสูตร ด้านการจัดการเรียนการสอน ด้านการนิเทศภายใน ด้านการนิเทศภายใน ด้านการประเมินผลการศึกษา ด้านการประกันคุณภาพการศึกษา และด้าน การวิจัยในชั้นเรียนอยู่ในระดับปานกลาง

ประวิทย์ อ่อนแก้ว (2549, หน้า 78) ได้ศึกษาเกี่ยวกับ สภาพและปัญหาการ บริหารงานวิชาการของโรงเรียนในฝันสังกัดสำนักงานเขตพื้นที่การศึกษาลพบุรี เขต 2 โดยพบว่า ปัญหาการบริหารงานวิชาการของโรงเรียนในฝันสังกัดสำนักงานเขตพื้นที่การศึกษาลพบุรี เขต 2 โดยรวมด้านการพัฒนาหลักสูตร ด้านแนวการบริหารจัดการ ด้านการจัดการเรียนรู้ ด้นแนวการ พัฒนาห้องสมุดและแหล่งการเรียนรู้ ด้านแนวการพัฒนาบุคลากร และด้านแนวการประเมินผล มี ปัญหาการบริหารงานอยู่ระดับปานกลาง

จินตนา โลห์เงิน (2549, บทคัดย่อ) ได้ศึกษาเกี่ยวกับ สภาพและปัญหาการบริหารงาน ี วิชาการ ในโรงเรียนที่เปิดสอนช่วงชั้นที่ 3-4 สังกัดสำนักงานเขตพื้นที่การศึกษาสระบุรี เขต 1 และ 2 โดยพบว่า พบว่าปัญหาการบริหารงานวิชาการ ในโรงเรียนที่เปิดสอนช่วงชั้นที่ 3 – 4 สังกัด ่ สำนักงานเขตพื้นที่การศึกษาสระบุรีเขต 1 และ 2 ใน 7 ด้าน โดยรวมอยู่ในระดับปานกลางเมื่อ พิจารณารายด้านพบว่า มีปัญหาอยู่ในระดับมาก 1 ด้าน คือด้านบริหารหลักสูตรและการนำ หลักสูตรไปใช้ ระดับปานกลาง 5 ด้าน คือด้านบริหารหลักสูตรและการนำหลักสูตรไปใช้ ด้านการประเมินผลงานวิชาการด้านการวางแผนงานวิชาการ ด้านการจัดการเรียนการสอน และด้ ำนการวัดผลและประเมินผลการเรียน และระดับน้อย 1 ด้าน คือด้านการพัฒนาและส่งเสริมด้าน กิศาการ

เจียรนัย ดีเดช (2549, หน้า 128) ได้ศึกษาเกี่ยวกับสภาพและปัญหาการบริหารงาน วิชาการของโรงเรียนเอกชนในสำนักงานเขตพื้นที่การศึกษานครสวรรค์ เขต 3 พบว่า ปัญหาใน การบริหารงานวิชาการในภาพรวมอยู่ในระดับปานกลาง เมื่อพิจารณางานวิชาการแต่ละด้าน ก็ พบว่ามีปัญหาอยู่ในระดับปานกลางทุกด้าน โดยการบริหารงานด้านหลักสูตรและการบริหาร หลักสูตรมีปัญหามากที่สุด รองลงมาคือการจัดการเรียนการสอนและการวิจัยในชั้นเรียน ด้านการ นิเทศและการแนะแนวการศึกษา ด้านประกันคุณภาพการศึกษาและด้นการวัดผลและประเมินผล ี การศึกษา ตามลำดับ

เอมอร บูรณศักดิ์ (2549, บทคัดย่อ) ศึกษาเกี่ยวกับปัญหาการบริหารงานวิชาการ สถานศึกษาขั้นพื้นฐาน สังกัดสำนักงานเขตพื้นที่การศึกษาสระแก้ว เขต 2 โดยพบว่าปัญหาการ บริหารงานวิชาการ ด้านการพัฒนาหลักสูตรสถานศึกษาอยู่ในระดับปานกลาง ด้านการพัฒนา กระบวนการเรียนรู้ มีปัญหาอยู่ในระดับมาก ด้านการวัดผล ประเมินผลและเปรยบเทียบโอนผล การเรียนมีปัญหาอยู่ในระดับปานกลาง ด้านการนิเทศการศึกษามีปัญหาอยู่ในระดับมากและด้าน การแนะแนวการศึกษามีปัญหาอยู่ในระดับมาก

จากการศึกษางานวิจัยสามารถสรุปปัญหางานวิชาการที่พบเป็นส่วนมาก โดยผู้วิจัยได้ ประมวลปัญหาออกมาเพื่อใช้เป็นขอบเขตของการศึกษาครั้งนี้ โดยสามารถที่จะสรุปปัญหาการ บริหารงานวิชาการที่สำคัญได้ทั้งหมด 6 ด้าน ดังนี้

- 1. ด้านหลักสูตรที่ใช้ในการจัดการเรียนการสอน
	- 2. ด้านการจัดการเรียนการสุดน
- 3. ด้านการวัดผลประเมินผลการศึกษา
- 4 ด้านการนิเทศการศึกษา
- 5 ด้านการวิจัยในชั้นเรียน
- 6. ด้านการประกันคุณภาพการศึกษา

## แนวคิดเกี่ยวกับแต่ละด้านที่พบในการบริหารงานวิชาการ

## ด้านหลักสูตรที่ใช้ในการจัดการเรียนการสอน

#### ความหมายของหลักสูตรที่ใช้ในการจัดการเรียนการสอน

ในเรื่องของความหมายของหลักสูตร ได้มีนักการศึกษาได้ให้ความหมายไว้ต่าง ๆ

ดังต่อไปปี้

ี อมรา เล็กเริงสินธุ์ (2540, หน้า 5) ได้ให้ความหมายของหลักสูตรไว้ 5 ประการ ดังนี้

- 1. หลักสูตร คือ รายวิชาที่ใช้สอน
- 2. หลักสูตร คือ มวลประสบการณ์ที่จัดให้กับผู้เรียน
- 3. หลักสูตร คือ แผนงานหรือโครงการที่เป็นข้อกำหนดในการจัดการศึกษา
- 4. หลักสูตร คือ กิจกรรมการเรียนการสอน
- 5. หลักสตร คือ สื่อกลางในการนำผู้เรียนไปสู่จุดหมายปลายทาง

ึกมล ภู่ประเสริฐ (2544, หน้า 42-49) ได้กล่าวถึงความหมายของหลักสูตรว่าเป็น การประมวลความรู้ประสบการณ์ทั้งหลายที่โรงเรียนจัดให้กับผู้เรียน ได้พัฒนาไปตามความมุ่ง ่ หมายที่กำหนดไว้ ภูมิปัญญาท้องถิ่น คุณลักษณะอันพึงประสงค์เพื่อเป็นสมาชิกที่ดีของครอบครัว ชุมชน สังคม และประเทศชาติ ภารกิจในการบริหารหลักสูตรทั้งหมดซึ่งผู้บริหารและคณะจะต้อง ี จัดให้มีการดำเนินการตามนั้น โดยคาจมีการมอบหมายงาน จัดตั้งคณะกรรมการหรือคณะทำงาน ดำเนินการภายใต้การกำกับดูแลของฝ่ายบริหารก็ได้

รุจิร์ ภู่สาระและจันทนา สงวนนาม (2545, หน้า 60) ได้ให้ความหมายของ หลักสูตรว่า เป็นการจัดการเรียนให้มีความสอดคล้องกับแนวคิดในการจัดการเรียรการสอน ตาม แนวปรัชญาการศึกษาแบบพัฒนาการซึ่งต้องการให้มีการเปลี่ยนแปลงจากการเน้นเนื้อหาวิชา มา เป็นเน้นผู้เรียน

ปรียาพร วงศ์อนุตรโรจน์ (2546, หน้า 25) ได้ให้ความหมายของหลักสูตร ดังนี้ 1. หลักสูตรเป็นศาสตร์ที่มีทฤษฎี หลักการ และการนำไปใช้ในการจัดการเรียนการ สอนตามที่มุ่งหมายไว้

2. หลักสูตรเป็นระบบในการจัดการศึกษา โดยมีปัจจัยนำเข้า ได้แก่ ครู นักเรียน ้วัสดุอุปกรณ์ อาคารสถานที่ กระบวนการ ได้แก่ การจัดกิจกรรมการเรียนการสอน ผลผลิตได้แก่ ผลส้มฤทธิ์ทางการเรียน ความสำเร็จทางการศึกษา เป็นต้น

่ 3. หลักสูตรเป็นแผนการจัดการเรียนการสอน ที่มุ่งประสงค์จะอบรมฝึกฝนผู้เรียนให้ ้เป็นไปตามที่เป้าหมายต้องการ

ิจากความหมายของหลักสูตรที่นักการศึกษาได้ให้ความหมายไว้ข้างต้น สามารถสรป ้ได้ว่า หลักสูตรที่ใช้ในการจัดการเรียนการสอน หมายถึง การจัดประสบการณ์ต่าง ๆ ทั้งมวล ไม่ ว่าจะเป็นในโรงเรียนและนอกโรงเรียน เพื่อให้ผู้เรียนมีคุณลักษณะเป็นไปตามเป้าหมายที่กำหนด

## ความสำคัญของหลักสูตรที่ใช้ในการจัดการเรียนการสอน

้สำนักงานคณะกรรมการการศึกษาเอกชน (2544, คำนำ) ได้กล่าวถึงความสำคัญของ หลักสูตรและการบริหารหลักสูตรการศึกษาขั้นพื้นฐานว่า มีความสำคัญต่อการพัฒนาคุณภาพ ของหลักสูตรและการบริหารหลักสูตรการศึกษาขั้นพื้นฐานมีความสำคัญต่อการพัฒนาคุณภาพ ้ชีวิตความเป็นไทย ความเป็นพลเมืองดีของชาติ และให้สนองต่อความเปลี่ยนแปลงของสังคมโลก

ทวน เที่ยงเจริญ (2546, หน้า 19) ได้กล่าวถึงความสำคัญของหลักสูตรไว้ว่า หลักสูตรเป็นหัวใจของการจัดการเรียนรู้เป็นเครื่องมือที่ผู้บริหารสถานศึกษาใช้เป็นแนวทางในการ ้กำหนดยุทธศาสตร์ให้ความรู้ ทักษะ ความสามารถ ตลอดจนพัฒนาส่งเสริมคุณลักษณะอันพึง ประสงค์ของผู้เรียน เพื่อให้ผู้เรียนมีคุณภาพที่ดี เหมาะสมและเป็นไปตามความหมายของการจัด การศึกษาขั้นพื้นฐาน

ปรียาพร วงศ์อนุตรโรจน์ (2546, หน้า 23-24) ได้กล่าวถึงความสำคัญของหลักสูตร ไว้ 3 ประการ ดังนี้

1. งานด้านหลักสูตรและการสอน ทำให้การศึกษาดำเนินไปสู่เป้าหมายที่วางไว้

2. งานด้านหลักสูตร ทำให้การศึกษามีประสิทธิภาพและประสิทธิผลตามเป้าหมาย

3. หลักสูตร เปรียบเสมือน แบบแปลน หลักสูตรจึงมีความสำคัญ เป็นแผน ้ยุทธศาสตร์ที่จะนำไปสู่ความสำเร็จที่ต้องการ เป็นแนวทางในการปฏิบัติงานของครูที่จะจัด ประสบการณ์ให้ผู้เรียนได้มีความรู้ ทักษะ ความประพฤติ มีเจตคติที่ดีต่อวิชาชีพ

ึกรมวิชาการ (2546, หน้า 1) ได้กล่าวถึงความสำคัญของหลักสูตรและการบริหาร หลักสูตรไว้ว่า มีจุดประสงค์เพื่อที่จะพัฒนาคุณภาพผู้เรียนให้เป็นคนดี มีปัญญา มีคุณภาพชีวิตที่ ีดี มีขีดความสามารถในการแข่งขัน โดยเฉพาะอย่างยิ่งการเพิ่มศักยภาพของผู้เรียนให้สูงขึ้น สามารถดำรงชีวิตอย่างมีความสุขได้บนพื้นฐานความเป็นไทยและความเป็นสากล

็จากความสำคัญที่นักการศึกษาได้กล่าวไว้ข้างต้น สามารถสรุปความสำคัญของ หลักสูตรได้ว่า หลักสูตรเป็นแบบแผนหรือแนวทางในการจัดการศึกษาให้กับผู้เรียน ส่งเสริมและ ้ พัฒนาผู้เรียนให้เป็นคนดี มีความรู้ มีทักษะ ตลอดจนมีคุณภาพชีวิตที่ดี และนำไปสู่เป้าหมายที่ กำหนดไว้

#### ขอบข่ายของหลักสูตรที่ใช้ในการจัดการเรียนการสอน

้อุทัย บุญประเสริฐ (2540, หน้า 9) กล่าวว่า ขอบข่ายหลักสุตรการบริหารหลักสุตร ้มีกิจกรรมที่สำคัญ 3 ประการ ด้วยกัน

1. การนำหลักสูตรไปสู่การสอน

่ 2. การจัดปัจจัยและสภาพต่าง ๆ ภายในโรงเรียน เพื่อประโยชน์ในการใช้หลักสูตร ให้บรรลุตามหลักการ จุดมุ่งหมายของหลักสูตร

3. การจัดการเรียนการสอนตามหลักสูตร จุดมุ่งหมายของหลักสูตร จุดประสงค์การ เรียนรู้สอดคล้องกับโครงการและแนวทางการดำเนินการของหลักสูตร หากโรงเรียนจัดโครงสร้าง ของหลักสูตรแกนกลาง กับแนวทางการจัดการบริหารการจัดการศึกษาเป็นหลักในการจัดกิจกรรม การเรียนการสอนได้จริงแล้ว ผลดีย่อมเกิดกับตัวเด็ก ต่อครอบครัวและต่อชุมชน การจัดการ ศึกษาก็บรรลุ ตามเจตนารมณ์ของหลักสูตร

กรมวิชาการ (2544, หน้า 7-10) ได้กำหนดขอบข่ายการบริหารหลักสูตร ประกคบด้วย

1. การเตรียมความพร้อม ได้แก่ การสร้างความตระหนักให้แก่บุคลากรทั้งในและ ้นอกโรงเรียนเพื่อให้เห็นความสำคัญ ความจำเป็นที่ต้องร่วมมือกันบริหารจัดการหลักสูตรของ โรงเรียน พัฒนาบุคลากรของโรงเรียนให้มีความรู้ความเข้าใจหลักสูตร แต่งตั้งคณะกรรมการ บริหารหลักสูตรและงานวิชาการของโรงเรียน จัดทำระบบข้อมูลสารสนเทศ จัดทำแผนพัฒนา ้ คุณภาพการศึกษาเผยแพร่ประชาสัมพันธ์หลักสูตรให้กับผู้เรียนที่เกี่ยวข้องทราบและขอความ ร่วมมืด

่ 2. การจัดทำหลักสูตรของสถานศึกษา ได้แก่ ศึกษาวิเคราะห์ข้อมูลที่เกี่ยวข้อง ้กำหนดวิสัยทัศน์ ภารกิจและเป้าหมายของการศึกษา กำหนดคุณลักษณะที่พึงประสงค์ กำหนด โครงสร้างหลักสูตรแต่ละช่วงชั้น สัดส่วนเวลา จัดทำสาระ และผลการเรียนรู้ที่คาดหวังรายปีหรือ ิ รายภาค จัดทำคำอธิบายรายวิชา กำหนดสื่อการเรียนรู้ แหล่งหารเรียนรู้ การกำหนดการวัดผล และประเมินผล การบริหารจัดการงบประมาณ อาคารสถานที่ วัสดุอปกรณ์และบุคลากรให้ สอดคล้องกับหลักสูตรของสถานศึกษา

3. การวางแผนดำเนินการใช้หลักสูตร ได้แก่ สร้างบรรยากาศการเรียนรู้ จัดหา เลือกใช้ทำและพัฒนาสื่อ จัดกระบวนการเรียนรู้ จัดกิจกรรมพัฒนาผู้เรียน วัดผลและประเมินผล แนะแนว วิจัยเพื่อพัฒนาและนิเทศ กำกับ ติดตาม

4. การดำเนินการใช้หลักสูตร ได้แก่ มีการประกันคุณภาพภายในอย่างเป็นระบบ โดยการปฏิบัติตามแผนที่วางไว้ มีการบริหารจัดการโดยใช้โรงเรียนเป็นฐาน จัดให้มีการประเมิน

คุณภาพของโรงเรียนโดยองค์กรภายนอก มีการรายงานผลการเรียนรู้ของผู้เรียนต่อชุมชนเป็น ประจำ (ปี/ภาค)

5. กานิเทศ กำกับ ติดตามและประเมินผล โดยมีคณะกรรมการนิเทศภายในของ โรงเรียน มีแผนงาน/โครงการนิเทศ ติดตาม กำกับ มีเอกสารหลักฐานการดำเนินงานบริหาร จัดการหลักสูตรที่เป็นปัจจุบัน มีรายงานการนิเทศปรากฏเป็นหลักฐาน มีระบบกำกับ ติดตาม และประเมินผล

6. การสรุปผลการดำเนินการบริหารจัดกาหลักสูตร ได้แก่ มีการรายงานต่อผู้ที่ เกี่ยวข้องและชุมชนเป็นประจำ มีการประเมินผลการใช้หลักสูตร

7. ปรับปรุงและพัฒนากระบวนการบริหารจัดการหลักสูตร เพื่อนำข้อมูลและปัญหา เป็นพื้นฐานในการพัฒนาคุณภาพการศึกษาและจัดทำแผนพัฒนาคุณภาพการศึกษาโดยกำหนด วิสัยทัศน์ ภารกิจและเป้าหมาย รวมทั้งยุทธศาสตร์การพัฒนาในปีต่อไป

ปรียาพร วงศ์อนุตรโรจน์ (2546, หน้า 49) กล่าวว่า ขอบข่ายการบริหารหลักสูตร เป็นการดำเนินงานเกี่ยวกับหลักสูตรเพื่อให้เป็นไปตามวัตถุประสงค์ที่ตั้งไว้ โดยมีการเตรียมการ ้เกี่ยวกับหลักสูตร ได้แก่ การวางแผนเกี่ยวกับการใช้หลักสูตรโดยการตรวจสอบหลักสูตรแม่บท ก่อนนำไปใช้ การประชาสัมพันธ์หลักสูตร การเตรียมความพร้อมด้านต่าง ๆ เช่น บุคลากร ่ อาคารสถานที่ งบประมาณ การจัดหาวัสดุอุปกรณ์ การจัดทำโครงการสอน การจัดครูเข้าสอน การประเมินการเรียนการสอนตามหลักสูตร

้ สรุปได้ว่าขอบข่ายของงานหลักสูตรที่ใช้ในการจัดการเรียนการสอนที่สถานศึกษาจะต้อง ้ดำเนินการประกอบด้วย การเตรียมความพร้อมในด้านบุลากร ข้อมูล งบประมาณในการจัดทำ หลักสูตร การเผยแพร่และประชาสัมพันธ์หลักสูตร ขอความร่วมมือในการจัดทำหลักสูตร สถานศึกษา การวางแผนและการดำเนินการใช้หลักสูตรอย่างเหมาะสม การนิเทศ กำกับ ติดตามและประเมินผลการใช้หลักสูตร นำผลการประเมินมาใช้ประโยชน์ รวมทั้งการรายงานผล การใช้หลักสูตรต่อชุมชนได้ทราบ

# ด้านการจัดการเรียนการสอน ความหมายของการจัดการเรียนการสอน

สมบูรณ์ สงวนญาติ (2534, หน้า 20) ได้สรุปความหมายของการเรียนการสอนไว้ ว่า การเรียนการสอนเป็นกระบวนการให้เกิดความรู้และจัดประสบการณ์ให้แก่ผู้เรียนเพื่อให้ผู้เรียน มีพฤติกรรมที่เปลี่ยนไปตามเป้าหมายอย่างมีประสิทธิภาพ ดังนั้นการเรียนของเด็กจะบังเกิดผล ่ มากน้อยเพียงใดขึ้นอยู่กับกระบวนการเรียนการสอนเป็นสำคัญ

วิโรจน์ ศรีโภคา (2536, หน้า 406) เสนอว่าการเรียนการสอนเป็นกิจกรรมที่ครูและ ้ เด็กทำร่วมกัน ถ้าจะแยกออกเป็น 2 ส่วน ก็เป็นการเรียน คือกิจกรรมที่เด็กทำ และการสอน คือ ี กิจกรรมที่ครทำแต่ในทางปฏิบัติแล้วทั้งสองอย่างนี้ไปพร้อม ๆ กันจึงเรียกการเรียนการสอน

สุมาลี จันทร์ชลอ (2543, หน้า 11) กล่าวว่า การเรียนการสอน หมายถึง กระบวนการจัดประสบการโดยใช้รูปแบบต่าง ๆ เพื่อให้ผู้เรียนเกิดการเรียนรู้ตามจุดประสงค์ที่ กำหนดโดยที่การเรียนการสอนจะมีประสิทธิภาพได้นั้น ผู้สอนจะต้องจัดทำแผนการสอนเป็นอย่าง |ดีและดำเนินการสอนตามแผนที่วางไว้อย่างเป็นระบบ

ปรียาพร วงศ์อนุตรโรจน์ (2546, หน้า 53) ได้ให้ความหมายของการเรียนการสอน ้ ไว้ว่า เป็นกิจกรรมที่เกี่ยวข้องกับการถ่ายทอดความรู้จากครูไปสู่นักเรียน เช่น การใช้สื่อการสอน การจัดกิจกรรมระหว่างสอน การทดสอบ เป็นต้น

จากความหมายข้างต้นสามารถนำมาสรุปความหมายของการจัดการเรียนการสอน ได้ว่า เป็นกระบวนการที่ครูผู้สอนหรือผู้บริหาร จัดขึ้นให้กับผู้เรียนเพื่อให้ผู้เรียนพัฒนาความรู้และ คุณลักษณะให้เต็มศักยภาพ เป็นไปตามเป้าหมายของหลักสูตรที่กำหนดไว้

### ความสำคัญของการจัดการเรียนการสอน

ทิศนา แขมมณี (2545, หน้า 5) กล่าวว่า การจัดการเรียนการสอนเป็นงานสำคัญ ของการบริหารวิชาการอย่างหนึ่ง ที่สถานศึกษาต้องจัดการเรียนการสอนให้ผู้เรียนเกิดศักยภาพ ดังนี้

1. ผู้เรียนทุกคนสามารถเรียนรู้และพัฒนาได้

2. เป็นการพัฒนาผู้เรียนให้เป็นมนุษย์ที่สมบูรณ์ทั้งร่างกาย สมอง (สติ ปัญญา) และ ี จิตใจ (จิตวิญญาณ) ควบคู่กับความรู้ความสามารถ และคุณธรรม จริยธรรม ค่านิยมที่ดีงาม

- 3. การเรียนรู้เกิดขึ้นได้ทุกที่ ทุกเวลาและต่อเนื่องตลอดชีวิต
- 4. ผู้เรียนได้เรียนรู้ในสิ่งที่มีความหมาย นำไปใช้ประโยชน์ได้จริง
	- 5. ผู้เรียน เรียนรู้จากการได้ฝึกคิด ลงมือปฏิบัติและสรุปความรู้

ประเวศ วะสี (2546. หน้า 7) กล่าวว่า การจัดการเรียนการสอนเป็นกระบวนการ ที่สำคัญที่สุดที่ทุกคนต้องได้รับการพัฒนาเพื่อให้สามารเรียนรู้ได้ตลอดชีวิตเป็นเป้าหมายของการจัด การศึกษาและการเรียนรู้เพื่อให้เกิดปัญญา แก้ปัญหาและความทุกข์ทั้งปวงได้ด้วยตนเอง การ เรียนรู้ที่ดีไม่ได้เกิดจากวิธีสอนที่ดีขึ้น การสอนเป็นเพียงกระบวนการหนึ่งที่ครูจะช่วยให้ผู้เรียนได้ใช้ แต่กระบวนการจัดการสอนที่เหมาะสมกับสาระการเรียนรู้ จะช่วยให้ผู้เรียนเกิดการเรียนรู้ได้ดียิ่งขึ้น

ี อาภรณ์ ใจเที่ยง (ม.ป.ป.. หน้า 71-72) ได้กล่าวถึงความสำคัญของการเรียน การสอน ดังนี้

1. ทำให้ผู้เรียนเกิดการพัฒนาทางด้านร่างกาย อารมณ์ สังคม และสติปัญญาไป พร้คมกัน

2. เพื่อสนองความสามารถ ความถนัด ความสนใจของผู้เรียนทุกคน

3. ส่งเสริมให้ผู้เรียนกล้าแสดงออกและมีส่วนร่วมในการเรียน

4. เพื่อสนองเจตนารมณ์ของหลักสูตร ทำให้ผู้เรียนคิดเป็น ทำเป็น แก้ปัญหาเป็น และเกิดทักษะกระบวนการ

5. เพื่อสร้างบรรยากาศให้ผู้เรียนเรียนด้วยความเพลิดเพลินไม่เกิดความรู้สึกเบื่อ หน่ายในการเรียน

้ สรุปได้ว่าความสำคัญของการจัดการเรียนการสอน มีดังนี้

1. เป็นกระบวนการที่ส่งเสริมให้ผู้เรียนเกิดการพัฒนาทางด้านร่างกาย สติปัญญา คารมณ์และสังคม

่ 2. ช่วยให้ผู้เรียนเป็นคนที่กล้าคิด สามารถแก้ปัญหาได้และนำความรู้ไปใช้ประโยชน์ ใบชีวิตประจำวันได้

3. กระบวนการจัดการเรียนการสอนที่เหมาะสมจะช่วยสร้างให้ผู้เรียนเกิดการเรียนรู้ ที่ดีไม่รู้สึกเบื่อหน่ายต่อการเรียน

## ขอบข่ายของการจัดการเรียนการสอน

รุ่ง แก้งแดง (2543, หน้า 140 - 145) ได้เสนอแนวการจัดการเรียนการสอนของครู ียุคใหม่ประกอบด้วย 10 ขั้นตอน คือ 1) การศึกษาผู้เรียนเป็นรายบุคคล 2) การวิเคราะห์ค้นหา ศักยภาพของผู้เรียน 3) การร่วมกันสร้างวิสัยทัศน์ระหว่างครูกับผู้เรียน 4) ร่วมวางแผนการเรียน ี การสอน 5) แนะนำช่วยเหลือเรื่องการเรียน 6) สรรหาสนับสนุนสื่อและอุปกรณ์ประกอบการเรียน การสอน 7) ผู้เรียนสร้างองค์ความรู้เอง 8) ครูต้องเสริมแรง 9) ร่วมกันประเมิน และ10) เก็บ ้รวบรวมข้อมูล ข้อมูลที่ได้จากการประเมินจะเป็นข้อมูลย้อนกลับที่นำไปใช้ในการแก้ไขปรับปรุง การเรียนการสุดนครั้งต่อไป

ปรียาพร วงศ์อนุตรโรจน์ (2546, หน้า 54) กล่าวว่า การสอนประกอบด้วย เนื้อหาวิชา ทักษะกระบวนการและการประเมินผล ซึ่งมีองค์ประกอบย่อยได้แก่ การเตรียมการ สอน วัตถุประสงค์ของวิชา เอกสารประกอบการสอน ความสามารถในการสอน การจัดกิจกรรม ึการสอน การใช้สื่อการสอน และการประเมินการสอน

บันลือ พฤกษะวัน (อ้างอิงใน จุไลลักษณ์ โกมล, 2548, หน้า 38) กล่าวว่า กิจกรรม การเรียนการสอนในระบบโรงเรียน จะประกอบไปด้วยกิจกรรมทุกชนิดที่ส่งเสริมการเรียนการสอน ซึ่งต้องอาศัยความรู้ในทฤษฎีหรือหลักการต่าง ๆ จากแขนงวิชา เช่น ความรู้เกี่ยวกับเทคนิค วิธี ี สอน การใช้ทรัพยากรและเครื่องมือต่าง ๆ และการแนะแนวการสอนเป็นต้น กิจกรรมการเรียนกา สอนเป็นงานที่เกี่ยวข้องกับการสอนโดยตรง เริ่มตั้งแต่การรับเด็กเข้าเรียน การจัดครูประจำชั้น การจัดตารางสอน การเตรียมงานก่อนเปิดเรียน รวมทั้งการจัดบริการในด้านวัสดุหลักสูตร ได้แก่ ิ โครงการสอน ประมวลการสอน แบบเรียน ระเบียบวัดผล สมุดประจำตัว บัญชีเรียกชื่อ

้ สรุปขอบข่ายของการจัดการเรียนการสอนได้ดังนี้

1. การเตรียมการสอน ได้แก่ การจัดทำแผนการสอน ความรู้ เทคนิคและสื่อที่ใช้ใน การสอน การศึกษาและวิเคราะห์ผู้เรียนเป็นรายบุคคล

2. กระบวนการเรียนการสอน ได้แก่ การจัดการเรียนการสอนโดยเน้นให้ผู้เรียน พัฒนาตนเอง การมีทักษะกระบวนการสอนที่หลากหลาย

3. การประเมินผลการสอน ได้แก่ การสรุป ติดตามและรายงานผลการเรียน การสอน รวมทั้งนำผลการประเมินไปใช้ในการแก้ปัญหาการเรียนการสอน

# ด้านการวัดผลประเมินผลการศึกษา

## ์ ความหมายของการวัดผลประเมินผลการศึก**ษา**

ธำรง บัวศรี (2542, หน้า 257) ได้ให้ความหมายของการวัดผลประเมินผล หมายถึง การวัดคุณสมบัติของสิ่งใดสิ่งหนึ่งซึ่งอาจเป็นการวัดในด้านปริมาณหรือคุณภาพได้ ส่วนการ ประเมินผลเป็นสิ่งจำเป็นในกระบวนการเรียนการสอน

วาสนา เพิ่มพูน (2542, หน้า 293) กล่าวว่าการประเมินผลเป็นองค์ประกอบที่ สำคัญประการหนึ่งของการศึกษา เป็นกระบวนการที่ทำหน้าที่ติดตามผลการดำเนินการสอนของ ครูว่าได้ผลตามวัตถุประสงค์ที่วางไว้เพียงใด หากมีข้อบกพร่องหรือปัญหาใด ๆ ในการเรียนการ สอนก็จะได้หาทางปรับปรุงแก้ไขให้การสอนดีขึ้น การประเมินผลจึงเป็นสิ่งจำเป็นอย่างยิ่งเพราะจะ เป็นสิ่งสะท้อนถึงความก้าวหน้าวิชานั้น ๆ ซึ่งรวมในทุกด้าน เช่นด้านตัวครูผู้สอน ผู้เรียน ด้าน หลักสูตร กิจกรรมและผู้เรียน

กระทรวงศึกษาธิการ (2545, หน้า 24 - 26) ได้ให้ความหมายของการวัดผล ประเมินผลการเรียน เป็นประบวนการที่ให้ครูผู้สอนให้พัฒนาคุณภาพผู้เรียน เพราะจะช่วยให้ได้ ข้อมูลสารสนเทศ ที่แสดงพัฒนาการความก้าวหน้าและความสำเร็จทางการเรียนของผู้เรียน รวมทั้งข้อมูลที่จะเป็นประโยชน์ต่อการส่งเสริมให้ผู้เรียนเกิดการพัฒนาและเรียนรู้อย่างเต็ม ศักยภาพ

ปรียาพร วงศ์อนุตรโรจน์ (2546, หน้า 185) กล่าวว่า การวัดผลและประเมินผล เป็น ิกระบวนการที่จะทราบว่าการเรียนการสอนนั้นบรรลุวัตถุประสงค์หรือไม่ ควรมีการปรับปรุงเมื่อใด ้การวัดแตกต่างจากการประเมินในแง่ที่ว่า การวัดเป็นกระบวนการที่กำหนดจำนวนตัวเลขที่ได้จาก ้การวัดนั้นส่วนการประเมินเป็นการพิจารณาตัดสินเกี่ยวกับ คุณภาพ คุณค่าในสิ่งที่วัดได้ รวมทั้ง ข้อมูลจาการสังเกต สัมภาษณ์ การตรวจผลงานและการทดสอบ

สรุปได้ว่าการวัดผลประเมินผลการศึกษา หมายถึง กระบวนการที่ทำหน้าที่ติดตามผล ้การดำเนินการจัดการเรียนการสอน โดยมีเกณฑ์การวัดที่แน่นอน โดยทำได้จาก การสังเกต การ ทดสอบ การสัมภาษณ์ รวมทั้งเป็นการพิจารณาคุณภาพของผู้เรียน โดยได้ผลตัดสินออกมาเป็น ระดับคุณภาพ

### ความสำคัญของการวัดผลประเมินผลการศึกษา

์ภัทรา นิคมานนท์ (2543, หน้า 20-21) กล่าวถึง ความสำคัญของการวัดผล ี ประเมินผลการศึกษาว่ามีจุดมุ่งหมายเพื่อ 1) จัดประเภทหรือจัดตำแหน่ง 2) วินิจฉัย 3) เปรียบเทียบระดับพัฒนาการ 4) พยากรณ์ 5) ประเมินผล

พิชิต ฤทธิ์จรูญ (2544, หน้า 20-22) กล่าวถึง ความสำคัญของการวัดผลและ ี ประเมินผลการศึกษาว่า ควรเลือกใช้ให้เหมาะกับความต้องการ เพื่อ 1) สร้างแรงจูงใจในการเรียน 2) ตรวจสอบความรู้พื้นฐาน 3) ปรับปรุงการเรียนการสอน 4) วินิจฉัยข้อบกพร่องในการเรียนของ ผู้เรียนและการสอนของครู 5) ตัดสินผลการเรียน 6) จัดตำแหน่งหรือจัดประเภท 7) เปรียบเทียบ ระดับพัฒนาการ 8) พยากรณ์หรือทำนาย และ9) ประเมินค่า

ปรียาพร วงศ์อนุตรโรจน์ (2546, หน้า 166) ได้ให้ความสำคัญของการวัดผลและ ประเมินผลในด้านต่าง ๆ ดังนี้

1. เพื่อปรับปรุงการสอนของครูอาจารย์ ทำให้ครูอาจารย์ทราบว่าผลการสอนของตน ้<br>เป็นอย่างไรและจะได้แก้ไขปรับปรุงให้ดีขึ้น

2. เพื่อปรับปรุงการเรียนของนักเรียนนักศึกษา

3. เพื่อปรับปรุงระบบการบริหารงานในสถานศึกษา

4. เพื่อเป็นข้อมูลทางการศึกษาทั่วไป เช่น ผลการเรียนการศึกษาสำเร็จตาม หลักสูตร เป็นแนวทางในการทำงานและศึกษาต่อ

5. เป็นหลักฐานด้านการศึกษาของสถานศึกษาในด้านการรับนักศึกษา ผลการเรียน และการสำเร็จตามหลักสูตร

.6. เพื่อเป็นการประชาสัมพันธ์สถานศึกษาในด้านผลการเรียน และสำเร็จการเรียน ขคงบักเรียบบักศึกษา

จากแนวคิดของนักการศึกษาได้ให้ความสำคัญของการวัดผลประเมินผลการศึกษา สรุปได้ว่า การวัดผลและประเมินผลการศึกษาเป็นเครื่องมือที่จะทำให้ทราบว่าการจัดการเรียนการ สอนได้ผลเพียงไร ต้องปรับปรุงแก้ไขอย่างไรเพื่อให้ผลการศึกษาของผู้เรียนพัฒนาเข้าไปสู่ เป้าหมายที่กำหนด นอกจากนี้ยังสามารถใช้เป็นหลักฐานที่ใช้ประกอบอาชีพหรือศึกษาต่อในระดับ ที่สูงขึ้น

#### ี ขอบข่ายของการวัดผลประเมินผลการศึกษา

กระทรวงศึกษาธิการ (2546 ก, หน้า 17) ได้กำหนดขอบข่ายหน้าที่ของสถานศึกษา ่ ในการวัดผลประเมินผลที่สถานศึกษาต้องดำเนินการ ดังนี้

1. กำหนดระเบียบการวัดผลและประเมินผลของสถานศึกษา

2. จัดทำเอกสารหลักฐานการศึกษาให้เป็นไปตามระเบียบการวัดและการประเมินผล ของสถานศึกษา

3. จัดและประเมินผลการเรียนทุกช่วงชั้น

4. จัดให้มีการประเมินผลการเรียนทุกช่วงชั้น

5. จัดให้มีการซ่อมเสริมกรณีที่มีผู้เรียนไม่สามารถผ่านเกณฑ์ประเมิน

6. พัฒนาเครื่องมือในการวัดและประเมินผลการเรียนรู้

7. จัดระบบสารสนเทศเรื่องการวัดผลและประเมินผลการเรียน เพื่อใช้ในการอ้างอิง ตรวจสคบและใช้ประโยชน์ในการพัฒนาการเรียนการสอน

สุชิน ทดแทน (2546, หน้า 38) สรุปว่าการประเมินผลที่โรงเรียนต้องดำเนินการมี ์<br>ขั้นตอน ดังนี้

1. กำหนดนโยบาย จุดมุ่งหมาย เป้าหมายการประเมินผลการเรียนการสอน

2. กำหนดแผนปฏิบัติงานเกี่ยวกับการประเมินผลให้ครอบคลุมทุกด้าน ได้แก่ กำหนดมาตรฐาน กำหนดเครื่องมือ ระยะเวลา ระเบียบในการประเมินผล ผู้รับผิดชอบ

3. ส่งเสริมสนับสนุนประสิทธิภาพการดำเนินงานประเมินผลตามนโยบาย

4. พัฒนาบุคลากรในด้านความรู้ความเข้าใจ ความตระหนัก ตลอดจนเทคนิควิธีการ าใระเมินผล

5. จัดหาสิ่งอำนวยความสะดวกในการดำเนินงานให้บรรลุตามนโยบาย

6. ประเมินคุณภาพผู้เรียนตามแผนปฏิบัติงาน

7. กำกับ ติดตาม และตรวจสอบคุณภาพการประเมินผลตามของข่ายที่กำหนด

8. รายงานผลและนำผลไปใช้ในการพัฒนาและปรับปรุงคุณภาพการเรียนรู้และ การประเมินผล

ปรียาพร วงศ์อนุตรโรจน์ (2546, หน้า 167) กล่าวว่าการประเมินผล ควร ์ ดำเนินการ ดังนี้

1. กำหนดนโยบายทั่วไปเกี่ยวกับการประเมินผลในเรื่องประเภทของข้อสอบที่ใช้ ประเมินผล ระยะเวลาที่ใช้ในการสอบ จำนวนครั้งที่สอบ มาตรฐานในการสอบ การเตรียม แบบฟอร์มสำหรับรายงานผลแก่ผู้ปกครอง

2. จัดหาวัสดุอุปกรณ์เครื่องมือเครื่องใช้ตลอดจนเจ้าหน้าที่อำนวยความสะดวก

3. ส่งเสริมครูผู้สอนให้มีความรู้ทางด้านการประเมิน

4. การจัดตารางสอบ ห้องสอบ ระเบียบในการสอบและการควบคุมสอบ

5. ควรมีการประเมินผลการสอน หากมีข้อบกพร่องจะได้หาทางแก้ไขต่อไป จากขอบข่ายของการวัดผลประเมินผลการศึกษาที่นักการศึกษาให้ไว้ข้างต้นสามารถ

ี่ สรุป ได้ว่า การวัดผลและประเมินผลการเรียนการสอนที่ใช้ในการศึกษาประกอบด้วย การพัฒนาบุคลากรในด้านความรู้ความเข้าใจ ตลอดจนเทคนิควิธีการประเมินผล โดยส่งเสริมให้ เข้ารับการอบรม การกำหนดนโยบาย เป้าหมาย หลักเกณฑ์และแนวปฏิบัติการวัดผลและ ประเมินผล การวัดผลและประเมินผลตามแผนที่กำหนดโดยมีส่วนร่วมจากผู้มีส่วนเกี่ยวข้อง การกำกับ ติดตาม และตรวจสอบคุณภาพการประเมินผล การรายงานผลและนำผลไปใช้พัฒนา ปรับปรุงคุณภาพการเรียนรู้ รวมทั้งการจัดทำระบบสารเทศเพื่อรายงานต่อชุมชนได้ทราบ

### ด้านการนิเทศการศึกษา

#### ความหมายของการนิเทศการศึกษา

นิพนธ์ ไทยพานิช (2535, หน้า 17) กล่าวถึงการนิเทศการศึกษาว่า เป็นความ พยายามของบุคลากรทางการศึกษา เพื่อให้ได้มาซึ่งสัมฤทธิ์ผลสูงสุดในการเรียนและเพื่อปรับปรุง การเรียนการสอนของครูและเพิ่มคุณภาพของบทเรียนให้เป็นไปตามจุดมุ่งหมายของการศึกษา กรมวิชาการ (2542, หน้า 20) ได้กล่าวว่า การนิเทศและการแนะแนวการศึกษา เป็นกระบวนการที่มุ่งพัฒนาที่ตัวครู พัฒนาความก้าวหน้าของครูแต่ละคนในด้านความรู้ ทักษะ การรับรู้และเทคนิคต่างๆ ในการเรียนการสอนรวมทั้งส่งเสริมความสัมพันธ์ที่ดีกับนักเรียน ปรียาพร วงศ์อนุตรโรจน์ (2546, หน้า 223) กล่าวว่า การนิเทศการศึกษา หมายถึง กระบวนการจัดการบริหารการศึกษาเพื่อชี้แนะ ให้ความช่วยเหลือและความร่วมมือกับ ่ ครู และบุคคลที่เกี่ยวข้องกับการจัดการศึกษา เพื่อปรับปรุงการเรียนการสอนของครู และเพิ่ม คุณภาพของบทเรียนให้เป็นไปตามจุดมุ่งหมายของการศึกษา

้สรุปความหมายของการนิเทศการศึกษา หมายถึง กิจกรรมที่ผู้บริหารและ ้ ครูผู้สอนร่วมกันจัดขึ้นเพื่อ รวบรวมข้อมูล วางแผน วิเคราะห์ ตรวจสอบและปรับปรุง ้ กระบวนการจัดการเรียนการสอนเพื่อพัฒนาคุณภาพการศึกษาให้มีประสิทธิภาพ

### ความสำคัญของการนิเทศการศึกษา

้อำภา บุญช่วย (2537, หน้า 111-112) ได้กล่าวถึงความสำคัญในการนิเทศการ เรียบการสดบ ดังนี้

1. เป็นการช่วยส่งเสริมกำลังของศึกษานิเทศก์และผู้บริหารการศึกษาซึ่งมีไม่เพียง พคที่จะนิเทศการศึกษาได้อย่างทั่วถึง

่ 2. การนิเทศโดยบุคลากรในโรงเรียนเองนั้น ผู้นิเทศเป็นผู้ใกล้ชิดกับปัญหาที่มีอยู่ใน โรงเรียนย่อมมีความรู้ในปัญหาได้ดี และสามารถแก้ปัญหาได้ตรงจุดมากกว่าที่จะให้คนภายนอก มานิเทศ

3. ผู้นิเทศในโรงเรียนมีความคุ้นเคยกับครูอยู่แล้ว ทำให้บรรยากาศในการนิเทศทำ ได้อย่างเป็นกันเอง ไม่ต้องเสียเวลาสร้างความค้นเคยเหมือนกับศึกษานิเทศก์หรือผู้บริหาร การศึกษาจากภายนคกโรงเรียน

4. ผู้นิเทศสามารถติดตามการปฏิบัติงาน หรือผลงานนิเทศได้ตลอดเวลาเพราะอยู่ ใกล้ชิดและสามารถทำให้งานดำเนินไปถึงจุดหมายโดยไม่ขาดความต่อเนื่องกัน

้สำนักงานคณะกรรมการการศึกษาเอกชน (2544, หน้า 35) การนิเทศเป็น ้ กระบวนการสร้างเสริมสมรรถภาพการบริหารจัดการศึกษาภายในสถานศึกษาทั้งของผู้บริหารและ ของครูเพื่อให้เกิดการพัฒนาคุณภาพเป็นไปตามแผนปฏิบัติการที่กำหนดไว้ ดังนั้น จึงจำเป็นที่ ผู้บริหารสถานศึกษาจะต้องให้ความสำคัญกับการนิเทศติดตามซึ่งต้องอาศัยความร่วมมือของ นุคลากรในโรงเรียนทั้งผู้บริหารและครูในการนิเทศติดตามอย่างใกล้ชิด

ปรียาพร วงศ์อนุตรโรจน์ (2546, หน้า 236) กล่าวถึงความสำคัญของการนิเทศการ เรียนการสอนว่า เป็นงานที่ช่วยพัฒนาครูอาจารย์ในด้านวิชาการ ในด้านการเรียนการสอน เพื่อให้ เป็นไปตามจุดมุ่งหมายของการศึกษา

้ สรุปได้ว่าความสำคัญของการนิเทศการศึกษา คือ เป็นงานที่จะช่วยในการพัฒนา ้ครูอาจารย์ในด้านวิชาการ ให้เป็นไปตามเป้าหมายที่กำหนด และเป็นการสร้างความสัมพันธ์อันดี กันภายในโรงเรียนตลอดจนเป็นการใช้ทรัพยากรที่มีอยู่อย่างค้มค่า

### ขอบข่ายของการนิเทศการศึกษา

รุจิร์ ภู่สาระ และจันทรานี สงวนนาม (2545, หน้า 71-72) ได้กล่าวไว้ว่า การนิเทศ ้กายใบสถาบศึกษามีขอบข่ายที่เกี่ยวข้องดังต่อไปนี้

1. พัฒนาคุณภาพการเรียนรู้ให้สอดคล้องกับมาตรฐานหลักสูตรตามแนวทาง พระราชบัญญัติการศึกษาแห่งชาติ พ.ศ. 2542 และที่แก้ไขเพิ่มเติม (ฉบับที่ 2) พ.ศ. 2545

2. มีการบริหารและการจัดการเรียนรู้ได้อย่างมีคุณภาพ

3. พัฒนาหลักสูตรและการเรียนรู้ให้มีประสิทธิภาพสอดคล้องกับความต้องการของ ี ชุมชนและสังคม ทันต่อการเปลี่ยนแปลงทุกด้าน

4. บุคลากรในสถานศึกษาได้พัฒนาความรู้ ทักษะ และประสบการณ์ในการจัด กิจกรรมการเรียนรู้ ตลอดจนพัฒนาวิชาชีพ

5. ปฏิรูประบบบริหาร โดยให้ทุกคนมีส่วนร่วมในการคิดร่วมในการตัดสินใจร่วมทำ ร่วมรับผิดชอบและชื่นชมในผลงาน

6. เกิดการประสานงานและความร่วมมือระหว่างผู้เกี่ยวข้อง ได้แก่ ชุมชน สังคม และวัฒนธรรม ในการพัฒนาคุณภาพการศึกษา

สงัด อุทรานันท์ (อ้างอิงใน จุไลลักษณ์ โกมล, 2548, หน้า 46 - 48) กล่าวว่า การนิเทศภายในสถานศึกษาสามารถดำเนินการได้หลายวิธี ทั้งนี้ขึ้นอยู่กับสภาพของแต่ละ สถานศึกษา ซึ่งอาจดำเนินการได้ดังนี้

1. การประชุมก่อนเปิดภาคเรียนเป็นการประชุมครูทั้งหมด เพื่อเตรียมการก่อนเปิด ภาคเรียน ให้ครูสามารถทำการสอนได้ทันทีในวันเปิดเรียนวันแรก

่ 2. การสังเกตการณ์สอนในชั้นเรียน เป็นการสังเกตการณ์สิน เพื่อนำข้อมูลที่ได้จา การสังเกตมาปรับปรุงพฤติกรรมการสอน

ปรียาพร วงศ์อนุตรโรจน์ (2546, หน้า 236) กล่าวว่า ในการจัดทำโครงการนิเทศ นั้น ควรจะได้ศึกษาสภาพปัจจุบัน ปัญหาและความต้องการในการนิเทศ จัดทำแผนการนิเทศ แล้วจึงนำแผนไปสู่การปฏิบัติให้เป็นไปตามจุดมุ่งหมายที่วางไว้ ควรมีการประเมินผลโครงการ ่ นิเทศเพื่อนำไปปรับปรุง และพัฒนาการเรียนการสอน

จากขอบข่ายที่นักการศึกษาได้ให้ไว้ข้างต้นสามารถที่จะนำมาสรุปขอบข่ายของการ นิเทศได้ว่า การนิเทศการศึกษาที่ใช้ในการศึกษาประกอบด้วย การสำรวจปัญหาและความ ต้องการในการนิเทศ การวางแผนการนิเทศโดยเน้นการมีส่วนร่วม การนำแผนการนิเทศไปสู่ ึการปฏิบัติ โดยการตรวจเยี่ยมสังเกตการณ์เรียนการสอนในชั้นเรียนและการปฏิบัติงานของครู การให้คำปรึกษาและคำแนะนำเพื่อให้การช่วยเหลือ การประเมินผลการนิเทศเพื่อปรับปรุงและ ี พัฒนาการนิเทศ การสรุปผลและรายงานผลการนิเทศ การนำผลการนิเทศมาปรับปรุงพัฒนาการ ปฏิบัติงาน

# ด้านการวิจัยในชั้นเรียน ความหมายของการวิจัยในชั้นเรียน

้สำนักงานคณะกรรมการการประถมศึกษาแห่งชาติ (2541, หน้า 95) กล่าวว่า ิการวิจัยในชั้นเรียน หมายถึง การแสวงหาความรู้เกี่ยวกับการจัดกระบวนการเรียนรู้ และการ ้พัฒนาผู้เรียนด้านต่าง ๆ อย่างเป็นระบบ เพื่อให้เข้าใจสภาพปัญหาและหาวิธีการที่เหมาะสมใน การแก้ไขปัญหา หาวิธีการพัฒนาและสร้างนวัตกรรมที่เหมาะสมกับสภาพที่เป็นอยู่

้วรรณวิไล พันธุ์สีดา (2543, หน้า 6) กล่าวว่าการวิจัยในชั้นเรียน หมายถึง ิกระบวนการที่ครูศึกษาค้นคว้าเพื่อแก้ไขปัญหาหรือพัฒนาการเรียนการสอนที่ตนรับผิดชอบ

้สุวิมล ว่องวานิช (2543, หน้า 88) กล่าวว่าการวิจัยในชั้นเรียน หมายถึง การวิจัย ที่ทำโดยครูผู้สอนในห้องเรียน เพื่อแก้ปัญหาที่เกิดขึ้นห้องเรียน และนำผลมาใช้ในการปรับปรุงการ เรียนการสอน เพื่อให้เกิดประโยชน์สูงสุดกับผู้เรียน

รุจิร์ ภู่สาระและจันทรานี สงวนนาม (2545, หน้า 5) กล่าวว่า การวิจัยในชั้นเรียน เป็นวิจัยที่กระทำโดยครูผู้สอนเพื่อแก้ปัญหาที่เกิดขึ้นในห้องเรียน และนำผลการวิจัยมาใช้ ้พัฒนาการจัดกิจกรรมการเรียนการสอน เพื่อพัฒนาการเรียนรู้ของผู้เรียน

ิ จากแนวคิดดังกล่าวข้างต้นสามารถสรุปได้ว่า การวิจัยในชั้นเรียน หมายถึง การศึกษาหาความรู้ที่มีลักษณะเป็นกระบวนการของครูผู้สอนเพื่อที่จะนำมาใช้ในการแก้ปัญหาใน ้การจัดการเรียนการสอน โดยให้เกิดประสิทธิภาพต่อผู้เรียนมากที่สุด

## ความสำคัญของการวิจัยในชั้นเรียน

ิกระทรวงศึกษาธิการ (2542, หน้า 18) เห็นความสำคัญของการวิจัย โดยได้กำหนด ไว้ในพระราชบัญญัติการศึกษาแห่งชาติ พ.ศ. 2542 เกี่ยวกับการวิจัยเพื่อพัฒนาการเรียนรู้ ดังนี้ มาตรา 24 (5) การจัดกระบวนการเรียนรู้ ให้สถานศึกษาและหน่วยงานที่เกี่ยวข้อง ้กับการดำเนินการส่งเสริม สนับสนุนให้ผู้สอนสามารถจัดบรรยากาศ สภาพแวดล้อม สื่อการเรียน และอำนวยความสะดวกเพื่อให้เกิดการเรียนรู้และมีความรอบรู้ รวมทั้งสามารถใช้การวิจัยเป็นส่วน หนึ่งของกระบวนการเรียนรู้ ทั้งนี้ ผู้สอนและผู้เรียนอาจเรียนรู้ไปพร้อมกันจากสื่อการเรียนการสอน และแหล่งวิทยาการประเภทต่างๆ

้มาตรา 30 ให้สถานศึกษาพัฒนากระบวนการเรียนการสอนที่มีประสิทธิภาพรวมทั้ง การส่งเสริมให้ผู้สอนสามารถวิจัยเพื่อพัฒนาการเรียนรู้ที่เหมาะสมกับผู้เรียน ในแต่ละระดับการศึกษา

เช่นเดียวกับ สำนักงานคณะกรรมการการศึกษาเอกชน (2544 : 12) ได้กล่าวถึง ความสำคัญของการวิจัยในชั้นเรียนเป็นการวิจัยเพื่อพัฒนากระบวนการแสวงหาความรู้ของผุ้เรียน

ในบริบทของชั้นเรียน ครูที่ใช้การวิจัยในชั้นเรียนพัฒนากระบวนการเรียนการสอนให้เกิดผลดี - โดยตัวครูเอง เมื่อครูผู้สอนได้ทำการวิจัยในชั้นเรียนควบคู่ไปกับการปฏิบัติงานสอนอย่างต่อเนื่อง จะก่อให้เกิดผลดีต่อการพัฒนาการศึกษา

จึงสามารถสรุปได้ว่าความสำคัญของการวิจัยในชั้นเรียนนั้น เป็นการพัฒนา กระบวนการเรียนการสอนให้เกิดผลดีต่อตัวครูและนักเรียน โดยที่สถานศึกษาต้องเห็นความสำคัญ พัฒนาระบบการวิจัยในชั้นเรียนให้มีประสิทธิภาพเพื่อจะได้เป็นผลดีต่อการพัฒนาการศึกษา

# ขอบข่ายของการวิจัยในชั้นเรียน

สุวิมล ว่องวาณิช ( 2543, หน้า 13 ) ได้เสนอขั้นตอนการวิจัยปฏิบัติการในชั้นเรียน มี 4 ขั้นตอน คือ (1) การวางแผนหลังจากที่วิเคราะห์และกำหนดประเด็นปัญหาที่ต้องการแก้ไข (Plan ) (2)การปฏิบัติตามแผนที่กำหนด(Act) (3)การสังเกตผลที่เกิดขึ้นจากการปฏิบัติงาน (Observe) และ (4 ) การสะท้อนผลหลังจากการปฏิบัติงานโดยให้ผู้ที่มีส่วนร่วมได้วิพากษ์วิจารณ์ ซึ่งนำไปสู่การปรับปรุงแก้ไขการปฏิบัติงานต่อไป ( Reflect )

การทำวิจัยชั้นเรียนมีเป้าหมายสำคัญอยู่ที่การพัฒนาการจัดการเรียนการสอนของ ้ ครูลักษณะของการวิจัยชั้นเรียนเป็นการวิจัยเชิงปฏิบัติการ ซึ่งมีกระบวนการในการดำเนินการวิจัย โดยคร่าว ๆ เป็น 5 ขั้น ดังต่อไปนี้ (บรรดล สุขปิติ, 2544, หน้า 33 - 35) ขั้นที่ 1 สำรวจและวิเคราะห์ปัญหาการเรียนการสอน

การสำรวจและวิเคราะห์ปัญหา เป็นจุดเริ่มต้นที่สำคัญในการวางแผน แก้ปัญหาหรือพัฒนาคุณภาพการเรียนการสอน ซึ่งจะทำให้ครูพบปัญหาที่จะต้องแก้ไขหรือพัฒนา จนสามารถดำเนินการสอนได้สอดคล้องกับเป้าหมายที่ควรจะเป็นการสำรวจและวิเคราะห์ปัญหา นั้นครูสามารถดำเนินการได้หลายลักษณะ เช่น การวิเคราะห์ผลสัมฤทธิ์ทางการเรียนในแง่มุมต่าง ๆ การตรวจสอบสมุดแบบฝึกหัด การสำรวจพฤติกรรมของผู้เรียน การสังเกตของครูข้อมูลจากการ ประเมินของผ้เกี่ยวข้อง เป็นต้น

ขั้นที่ 2 ศึกษารวบรวมวิธีการหรือนวัตกรรมในการแก้ปัญหานั้น

เมื่อครูได้วิเคราะห์ปัญหาจากการศึกษาในขั้นที่ 1 เพื่อที่จะหาแนวทางใน การแก้ปัญหา แล้วในขั้นนี้ครูต้องศึกษาเอกสารที่เกี่ยวข้อง เช่น วารสาร บทความ หลักสูตร ผลงาน วิจัย หนังสือ ตำรา คู่มือ แนวคิดทฤษฎีต่าง ๆ ตลอดจนประสบการณ์ของครูเอง เพื่อทำให้ครูทราบ ว่าปัญหาที่คล้ายกับปัญหาของเราเองมีผู้ใดศึกษาไว้บ้าง ใช้วิธีใดในการแก้ปัญหาและผลการ แก้ปัญหาอย่างไร วิธีการนี้จะทำให้ครูเห็นแนวทางในการแก้ปัญหาได้ชัดเจน ซึ่งอาจเป็นวิธีสอน แบบใหม่หรือการใช้นวัตกรรมเข้ามาช่วยในการจัดประสบการณ์การเรียนการสอน

ขั้นที่ 3 พัฒนาวิธีการหรือนวัตกรรมที่เลือกใช้ในการแก้ปัญหานั้น

จากขั้นที่ 2 ครูจะได้ทางเลือกในการแก้ปัญหาหรือพัฒนา ซึ่งอาจเป็นวิธีการ หรือนวัตกรรมที่เป็นไปได้ในขั้นนี้ครูต้องกำหนดวิธีการหรือสร้างนวัตกรรมที่ใช้ในการแก้ปัญหา ตามที่กำหนดไว้แล้วดำเนินการหาคุณภาพของวิธีการหรือนวัตกรรม จากผู้รู้ในเรื่องนั้น ๆ เพื่อนำ ข้อคิดเห็นที่ได้มาปรับปรุงแก้ไขต้นฉบับของนวัตกรรมหรือวิธีการและเตรียมนำไปใช้แก้ปัญหาหรือ พัฒนาต่คไป

ขั้นที่ 4 นำวิธีการหรือนวัตกรรมไปใช้ในชั้นเรียน

ขั้นนี้ครูจะนำวิธีการหรือนวัตกรรมที่สร้างขึ้นในขั้นที่ 3 ไปใช้ในสถานการณ์ จริงโดยระบุขั้นตอนปฏิบัติว่าจะใช้กับใคร เมื่อไร อย่างไร แล้วเก็บรวบรวมข้อมูลตามที่กำหนดด้วย เครื่องมือชนิดต่าง ๆ เช่น สังเกตพฤติกรรมเริ่มต้นของผู้เรียนก่อนนำไปใช้ เมื่อนำไปใช้แล้ว สังเกตพฤติกรรมอีกระยะหนึ่ง เพื่อนำข้อมูลมาวิเคราะห์การเปลี่ยนแปลงพฤติกรรมของผู้เรียน ต่อไป หรือใช้แบบทดสอบวัดผลสัมฤทธิ์เพื่อเก็บข้อมูลในส่วนของความรู้ความสามารถในเรื่อง ล่ีสะเบ เป็บต้บ

ขั้นที่ 5 วิเคราะห์ข้อมูลและสรุปผลการแก้ไขปัญหา

ภายหลังจากการนำวิธีหรือนวัตกรรมไปใช้และมีการรวบรวมข้อมูลได้แล้ว ครูก็จะนำข้อมูลมาวิเคราะห์โดยเลือกใช้สถิติที่เหมาะสมกับข้อมูลที่รวบรวมได้ แล้วสรุปผลการ วิเคราะห์ข้อมูล หากยังไม่สามารถแก้ไขปัญหาได้ตามที่ต้องการก็จะต้องทำการปรับปรุงแก้ไขโดย ย้อนกลับไป ค้นหาวิธีการหรือนวัตกรรมใหม่ แล้วพัฒนาวิธีการหรือนวัตกรรม ตลอดจนน้ำวิธี การหรือนวัตกรรมไปใช้อีก คือดำเนินการขั้นที่ 2-4 ใหม่จนกระทั้งสามารถแก้ไขปัญหาได้ตามที่ ์ต้องการ แล้วจึงเขียนสรุปผลการดำเนินงานตั้งแต่ขั้นที่ 1 ถึงขั้นที่ 4

อุทุมพร จามรมาน ( 2544, หน้า 21 ) ได้เสนอขั้นตอน การทำวิจัยในชั้นเรียนของ ครู (Action Research ) ไว้ 10 ขั้นตอน คือ

ขั้นที่ 1 การะบุปัญหาแท้ที่จะต้องวิจัยและการหาสาเหตุของปัญหา ขั้นที่ 2 การกำหนดปัญหาและสาเหตุที่ครูสามารถทำได้เอง ขั้นที่ 3 การระบุคำตอบที่คาดหวัง ขั้นที่ 4 การกำหนดชื่อเรื่องและวัตถุประสงค์ในการวิจัย ขั้นที่ 5 การระบุแนวทางที่จะแก้ไขอย่างละเอียด ขั้นที่ 6 การลงมือแก้ไข ์ ขั้นที่ 7 การสังเกต

ขั้นที่ 8 การสรุปผลการแก้ไข ์<br>ขั้นที่ 9 การจัดทำรายงานวิจัยในชั้นเรียนเรื่องที่ 1 ขั้นที่ 10 การเตรียมวิจัยในชั้นเรียนเรื่องที่ 2

ี สรุปขอบข่ายและกระบวนการทำวิจัยในชั้นเรียน ประกอบด้วย จัดเตรียมความ พร้อมในเรื่องของการตระหนักให้ความสำคัญ ความรู้ความเข้าใจ และงบประมาณในการจัดทำ วิจัยในชั้นเรียน วิเคราะห์ สำรวจ วางแผนและกำหนดปัญหาในการเรียนการสอน ออกแบบการ วิจัยรวมทั้งการเลือกใช้เครื่องมือ นวัตกรรม ที่สอดคล้องกับการแก้ปัญหาที่เกิดขึ้นและนำวิธีการ ้วิจัยที่ออกแบบไปสู่การปฏิบัติ รวบรวมข้อมูลที่ได้จากากรทำวิจัยอย่างเป็นระบบแล้วสรุปออกมา เป็นรายงาน ปรับปรุงแก้ไขผลงานวิจัย เพื่อนำผลไปใช้ประโยชน์ในการจัดการเรียนการสอนครั้ง ต่คไป

# ์ ด้านการประกันคุณภาพการศึกษา ์ ความหมายของการประกันคุณภาพการศึกษา

อำรุง จันทวานิช (2542, หน้า 79) กล่าวว่าการปะกันคุณภาพการศึกษาเป็นวิธี หรือกลยุทธ์ที่กำหนดแนวปฏิบัติ หรือแนวทางในการดำเนินงานในการจัดการศึกษาที่เป็น หลักประกันว่านักเรียนมีคุณภาพตามาตรฐานการศึกษาและเป็นที่ยอมรับของสังคม

อารีรัตน์ วัฒนสิน (2542, หน้า 9) กล่าวว่าการปรันคุณภาพการศึกษาเป็นกลไล ี สำคัญในการพัฒนาคุณภาพการศึกษา เป็นระบบที่สร้างความมั่นใจว่าสถานศึกษามีคุณลักษณะ อันพึงประสงค์ตามที่หลักสูตรกำหนดและสังคมต้องการ

สมศักดิ์ ดลประสิทธิ์ (2542, หน้า 20) กล่าวว่า การประกันคุณภาพการศึกษา หมายถึง การรับประกันคุณภาพของกระบวนการบริหารภายในสถานศึกษาว่าได้มีการวาง แผนการทำงานและดำเนินกิจกรรมต่าง ๆ อย่างเป็นระบบ เพื่อให้ผลผลิตของโรงเรียนมีคุณภาพ ตรงตามมาตรฐานพึ่งพอใจ

จุทุมพร จามรมาน (2544, หน้า 1) ได้ให้ความหมายว่า การประกันคุณภาพ การศึกษา เป็นการสร้างความมั่นใจให้กับประชาชน ว่าทุกคนในสถานศึกษาปฏิบัติงานอย่างเต็ม ่ ความสามารถเพื่อผลผลิตจะได้มีคุณภาพ

จากความหายดังกล่าว พอสรุปได้ว่า การประกันคุณภาพการศึกษา หมายถึง การ บริหารจัดการและการดำเนินกิจกรรมตามภารกิจที่โรงเรียนจัดขึ้น ให้เป็นไปตามมาตรฐานที่ กำหนด เพื่อเป็นการรับประกันว่าโรงเรียนมีคุณภาพที่เชื่อถือ และเป็นที่ยอมรับแก่ชุมชน

## ความสำคัญของการประกันคุณภาพการศึกษา

สมคิด พรมจุ้ย และสุพักตร์ พิบูลย์ (2544, หน้า 3-4) ได้กล่าวถึงความสำคัญของ การประกันคุณภาพการศึกษาว่า จะทำให้ได้สารสนเทศที่สะท้อนการปฏิบัติงานของสถานศึกษา และเขตพื้นที่การศึกษา อันนำไปสู่การพัฒนาปรับปรุงตนเองให้บรรลุเป้าหมายตามมาตรฐาน การศึกษาที่กำหนด ดังนั้นหากสถานศึกษาและเขตพื้นที่การศึกษามีการประกันคุณภาพภายใน อย่างต่อเนื่อง จะทำให้ได้ข้อมูลเกี่ยวกับผลการปฏิบัติงานของตนเองว่ามีจุดเด่นในเรื่องใด มี ็จุดบกพร่องที่ต้องแก้ไขปรับปรุงตนเองในด้านใดบ้าง

สำนักงานคณะกรรมการการประถมศึกษาแห่งชาติ (2544, คำนำ) กล่าวถึง ความสำคัญของการประกันคุณภาพการศึกษาเป็นการสร้างความมั่นใจให้แก่ผู้ปกครอง ชุมชน และหน่วยงานที่เกี่ยวข้องว่าสถานศึกษาจะต้องจัดการศึกษาให้มีคุณภาพและเป็นไปตาม มาตรฐาน สามารถทำให้เด็กไทยเป็นเด็กดี เป็นคนเก่งและมีความสุข เป็นประชากรที่มคุณภาพ พร้อมที่จะช่วยสร้างสรรค์สังคมให้อยู่ร่วมกันอย่างมีความสุข

ิ จากแนวคิดข้างต้น สรุปได้ว่า การประกันคุณภาพการศึกษามีความสำคัญ ต่อ สถานศึกษาเป็นอย่างมาก กล่าวคือ เป็นเครื่องมื่อที่จะช่วยตรวจสอบจุดเด่น จุดด้อยของ สถานศึกษา และเป็นการสร้างความมั่นใจให้กับผู้ปกครอง ชุมชนและหน่วยงานที่เกี่ยวข้องว่า สถานศึกษาจะสามารถจัดการศึกษาให้กับเด็กตรงตามเป้าหมายที่กำหนด

#### ขอบข่ายของการประกันคุณภาพการศึกษา

1. กระทรวงศึกษาธิการ (2546 ข, หน้า 22) กล่าวว่า กระบวนการพัฒนาคุณภาพ การศึกษาของสถานศึกษา ที่เป็นส่วนหนึ่งของกระบวนการบริหารการศึกษาที่ต้องดำเนินการอย่าง ่ ต่ำเนื่อง ประกอบด้วย

- 1.1 การจัดระบบบริหารและสารสนเทศ
	- 1.2 การพัฒนามาตรฐานการศึกษา
	- 1.3 การจัดทำแผนพัฒนาคุณภาพการศึกษา
	- 1.4 การดำเนินงานตามแผนพัฒนาคุณภาพการศึกษา
	- 1.5 การตรวจสอบและทบทวนคุณภาพการศึกษา
	- 1.6 การประเมินคุณภาพการศึกษา
	- 1.7 การรายงานคุณภาพการศึกษาประจำปี
	- 1.8 การผดุงระบบการประกันคุณภาพการศึกษา

นอกจากนี้ สถานศึกษาทุกแห่ง ต้องจัดให้มีระบบการประกันคุณภาพการศึกษาภายใน สถานศึกษาโดยมีหลักเกณฑ์และวิธีการดังนี้

1. จัดโครงสร้างการบริหารที่เอื้อต่อการพัฒนาคุณภาพการศึกษา

2. แต่งตั้งคณะกรรมการประกันคุณภาพภายในสถานศึกษา

3 จัดระบบสารสนเทศของสถานศึกษา

4. กำหนดมาตรฐานการศึกษาระดับสถานศึกษา

5. จัดทำแผนพัฒนาคุณภาพการศึกษาของสถานศึกษา

6. ดำเนินงานตามแผนพัฒนาคุณภาพการศึกษาของสถานศึกษา กำกับติดตาม อย่างต่อเนื่องเพื่อให้บรรลุเป้าหมาย

7. แต่งตั้งคณะบุคคล ดำเนินการตรวจสอบทบทวนและรายงานการดำเนินงาน ตามแผน

8. การจัดให้ผู้เรียนทุกคน ทุกช่วงชั้น ได้รับการประเมินผลสัมฤทธิ์ทางการเรียน ระดับประเทศและระดับเขตพื้นที่

9. จัดทำรายงานคุณภาพการศึกษาประจำปีและเผยแพร่ครอบคลุมทุกกลุ่มเป้าหมาย ี จากแนวคิดของนักการศึกษาที่กล่าวมา สามารถนำมาสรุปได้ว่า การประกัน คุณภาพการศึกษาเป็นการบริหารจัดการติดตามตรวจสอบคุณภาพและมาตรฐานการศึกษาของ สถานศึกษา โดยที่สถานศึกษาจะต้องดำเนินการ คือ การกำหนดมาตรฐานการศึกษาให้สอดคล้อง กับมาตรฐานการศึกษาขั้นพื้นฐาน การสร้างความตระหนักให้กับบุคลากรในสถานศึกษา การ จัดทำแผนโดยนำสภาพและปัญหาของชุมชนมาวิเคราะห์ในการจัดทำแผนพัฒนาคุณภาพ การศึกษา ดำเนินการจัดทำการประกันคุณภาพการศึกษาให้เป็นไปตามแผนที่กำหนดโดยเน้นการ ่ มีส่วนร่วมจากทุกฝ่าย กำกับติดตาม ตรวจสอบ ประเมินผล และรายงานการดำเนินงาน รวมทั้ง ีนำผลการประเมินไปใช้ในการปรับปรุงพัฒนาคุณภาพการศึกษา

#### งานวิจัยที่เกี่ยวข้อง

ดำรงค์ ศิริภักดี (2538) ได้ทำการศึกษาเกี่ยวกับ ปัญหาและสาเหตุของปัญหาการ บริหารงานวิชาการโรงเรียนมัธยมศึกษาในเขตและนอกเขตพื้นที่พัฒนาชายฝั่งทะเลตะวันออก สังกัดกรมสามัญศึกษา เขตการศึกษา 12 โดยผลการวิจัยพบว่า ปัญหาการบริหารงานวิชาการ ของโรงเรียนมัธยมศึกษานอกเขตพื้นที่ชายฝั่งทะเลตะวันออก ด้านหลักสูตรและการนำหลักสูตรไป ใช้เกิดจากสาเหตุ ผู้บริหารขาดการวางแผนในการบริหารหลักสูตร รองลงมาคือ ผู้บริหารขาด ความรู้ความเข้าใจเกี่ยวกับหลักสูตรและอันดับสุดท้าย คือ ผู้บริหารไม่เห็นความสำคัญของ

หลักสูตรในด้านงานการจัดการเรียนการสอน ปัญหาเกิดจากสาเหตุ ครูยึดการสอนแบบเดิม รองลงมาคือ เอกสารในการศึกษาค้นคว้าไม่เพียงพอต่อความต้องการ และสุดท้ายคือ ครูขาด ความรู้ความเข้าใจเกี่ยวกับเนื้อหาวิชาที่สอน ในส่วนของด้านการนิเทศการศึกษาพบว่าสาเหตุของ ้ ปัญหาเกิดจาก ผู้นิเทศขาดความรู้เกี่ยวกับวิธีและกระบวนการนิเทศ รองลงมาคือ การนิเทศที่ขาด ้ ระบบการดำเนินการอย่างต่อเนื่อง และการนิเทศมักเป็นการควบคุมมากกว่าการแนะนำให้ ้คำปรึกษา ส่วนในเรื่องการวัดผลและประเมินผลมีสาเหตุมาจาก ครูขาดความรู้เกี่ยวกับระเบียบ การวัดผลประเมินผล รองลงมาคือ ครูขาดความรู้ความเข้าใจในการสร้างเครื่องมือวัดผล ประเมินผลที่ถูกต้อง และอันดับสุดท้ายคือ ไม่มีการจัดระบบการวัดผลและประเมินผล ผลการ ้<br>เปรียบเทียบปัญหาการบริหารงานวิชาการโรงเรียนมัธยมศึกษาในเขตและนอกเขตพื้นที่ชายฝั่ง ทะเลตะวันออก พบว่าปัญหาการบริหารงานวิชาการโรงเรียนมัธยมศึกษา มีความแตกต่างกัน อย่างไม่มีนัยสำคัญทางสถิติ ในทุกด้าน

วรรณี แก้วเจียมวงศ์ (2539) ได้ทำการศึกษาเกี่ยวกับ ปัญหาและสาเหตุของการ บริหารงานวิชาการในโรงเรียนประถมศึกษา สังกัดเทศบาล โดยพบว่า สาเหตุของของปัญหาด้าน การบริหารงานวิชาการในโรงเรียนด้านการนำหลักสูตรไปใช้ พบว่า เกิดจากขาดการกำกับติดตาม นิเทศและประเมินผลการนำหลักสูตรไปใช้ของครู ผู้บริหารโรงเรียนไม่เข้าใจโครงสร้างหลักสูตร ้อย่างชัดเจนรวมทั้งไม่เข้าใจกระบวนการบริหารหลักสูตรอย่างถ่องแท้ รวมทั้งครูไม่มีความรู้ความ เข้าใจเกี่ยวกับการใช้หลักสูตรและการนำหลักสูตรไปใช้อย่างแท้จริง ในด้านปัญหาด้านการจัดการ เรียนการสอนพบว่าเกิดจากสาเหตุ การขาดแคลนจำนวนครูประจำวิชาและจำนวนครูไม่เพียงพอ ้กับจำนวนนักเรียนตามเกณฑ์ นอกจากนี้ยังเกิดจากการขาดความรู้พื้นฐานและเทคนิคการสอน แบบใหม่ ๆ ในด้านของการวัดผลประเมินผลพบว่าปัญหาเกิดจากสาเหตุ การขาดการนำผลการ ้วัดผลและประเมินผลมาปรับปรุง และการพัฒนาคุณภาพเครื่องมือรวมไปถึงครูขาดความรู้ความ ้เข้าใจในการใช้และการผลิตเครื่องมือวัดผลประเมินผลการเรียนการสอน และการวัดผล ประเมินผลการเรียนการสอนของครูไม่ต่อเนื่องตามขั้นตอน ในด้านการนิเทศการศึกษาพบว่า ้ปัญหาเกิดจากสาเหตุ การนิเทศการเรียนการสอนไม่ต่อเนื่องตามขั้นตอนและขาดการติดตาม ประเมินผล รวมทั้งขาดการร่วมมือกันในการนิเทศระหว่างบุคลากรทั้งหมดในโรงเรียน ผลการ เปรียบเทียบพบว่า ผู้บริหารโรงเรียนและครูปฏิบัติการสอนมีความเห็นต่อปัญหาการบริหารงาน ้วิชาการ ทั้งโดยรวมและรายด้านแตกต่างกันอย่างไม่มีนัยสำคัญทางสถิติ และผู้บริหารโรงเรียน และครูปฏิบัติการสอนในโรงเรียนแต่ละขนาดมีความเห็นต่อปัญหาการบริหารงานวิชาการ ทั้ง โดยรวมและรายด้านแตกต่างกันอย่างไม่มีนัยสำคัญทางสถิติ

เอมอร บูรณศักดิ์ (2548) ได้ทำการศึกษาเกี่ยวกับปัญหาการบริหารงานวิชาการ ี สถานศึกษาขั้นพื้นฐาน สังกัดลำนักงานเขตพื้นที่การศึกษาสระแก้ว เขต 2 โดยพบว่าเกิดปัญหา ในการบริหารงานวิชาการด้านต่าง ๆ ได้แก่ ปัญหาด้านการพัฒนาหลักสูตรสถานศึกษา โดยเกิด ิ จาก ขาดการมีส่วนรวมในการจัดทำจัดทำหลักสูตร ของผู้มีส่วนเกี่ยวข้อง การจัดทำโครงสร้าง หลักสูตรไม่สอดคล้องกับเป้าหมายวิสัยทัศน์ของโรงเรียน และการนำหลักสูตรไปใช้ในการเรียนการ สอนไม่เหมาะสม ในปัญหาด้านการวัดผลและเทียบโอนผลการเรียน โดยสาเหตุใหญ่เกิดจาก การที่ครูผู้สอนไม่เข้าใจในเรื่องของการวัดผลและประเมินผลตามสภาพจริงจากกระบวนการ ปฏิบัติงานและผลงานของผู้เรียน ผลการเปรียบเทียบปัญหาการบริหารงานวิชาการของ ิสถานศึกษาขั้นพื้นฐาน สังกัดลำนักงานเขตพื้นที่การศึกษาสระแก้ว เขต 2 พบว่า จำแนกตาม ้ตำแหน่งการปฏิบัติงาน ในภาพรวมมีปัญหาไม่แตกต่างกัน และจำแนกตามขนาดสถานศึกษา มี ้ ปัญหาแตกต่างกันอย่างมีนัยสำคัญทางสถิติที่ระดับ .05

โสวัฒน์ เหลาธรรม (2548) ได้ศึกษาเกี่ยวกับ สภาพปัญหาและแนวทางแก้ไขปัญหาการ บริหารงานวิชาการของโรงเรียนในพื้นที่พิเศษ สังกัดสำนักงานเขตพื้นที่การศึกษาราชบุรี โดย ี พบว่า ปัญหาการบริหารงานวิชาการด้านหลักสูตรและการบริหารหลักสูตร ที่พบมากที่สุดเกิดจาก ้ครูขาดทักษะและความรู้เกี่ยวกับการจัดทำหลักสูตร ในด้านของการจัดการเรียนการสอน พบว่า ้ ปัญหาที่พบมากที่สุดเกิดจาก ครูคนเดียวสอนทุกกลุ่มสาระทำให้ขาดทักษะหรือความถนัดในบาง ึกลุ่ม ในด้านของการนิเทศภายในพบปัญหาที่เกิดมากที่สุดเกิดจาก การนิเทศยังไม่ตรองตามแผน และยังไม่ต่อเนื่อง ส่วนในด้านของการวัดผลและประเมินผลปัญหาที่พบมากที่สุดเกิดจาก การวัดผลและประเมนผลไม่หลากหลายและไม่ครอบคลุมทุกด้านและในด้านการประกันคุณภาพ ิการศึกษา พบปัญหาที่เกิดมากที่สุดเกิดจาก ครูขาดความรู้ความเข้าใจเกี่ยวกับการประกัน คุณภาพการศึกษา

เจียรนัย ดีเดช (2549) ได้ทำการศึกษาเกี่ยวกับ สภาพและปัญหาการบริหารงานวิชาการ ของโรงเรียนเอกชน ในสำนักงานเขตพื้นที่การศึกษานครสวรรค์ เขต 3 พบว่า ปัญหาในด้านของ หลักสูตรและการบริหารหลักสูตร มีปัญหาเกิดจากการที่ ผู้บริหารและครูขาดการนำผลประเมิน การดำเนินงานเพื่อนำหลักสูตรไปปรับปรุงและพัฒนามากที่สุด ในด้านของการจัดการเรียนการ ี สอนและการวิจัยในชั้นเรียน พบว่าปัญหาเกิดจาก ครูไม่วิธีการสอน ไม่มีเทคนิคใหม่ๆในการสอน ้ทั้งนี้ครูยังยึดติดกับการสอนแบบบรรยายและยึดแบบเรียนเป็นหลักแต่อย่างเดียว ส่วนในด้านการ ้นิเทศภายในและการแนะแนวการศึกษา พบว่าปัญหาเกิดจากหลังจากดำเนินการนิเทศภายใน แล้วครูผู้สอนไม่ปรับปรุงพัฒนาและครูผู้สอนยังมีแนวการสอนแบบเดิมๆ ในด้านการวัดผล

ประเมินผล พบว่าสาเหตุที่ทำให้เกิดปัญหามากที่สุด คือ เครื่องมือในการวัดผลประเมินผลไม่มี คุณภาพ และสาเหตุที่ทำให้เกิดปัญหาในด้านการประกันคุณภาพการศึกษา พบว่า บุคลากรหลัก มีการเปลี่ยนแปลง ทำให้การกำกับ ติดตาม และประเมินผลการดำเนินงานยังไม่เป็นระบบ และ ผลการเปรียบเทียบสภาพและปัญหาการบริหารงานวิชาการ พบว่าไม่แตกต่างกัน เมื่อจำแนกตาม ี สถานภาพในการปฏิบัติงาน วุฒิการศึกษา ประสบการณ์ในการทำงาน ขนาดของโรงเรียนและ อัตราส่วนครูต่อนักเรียน

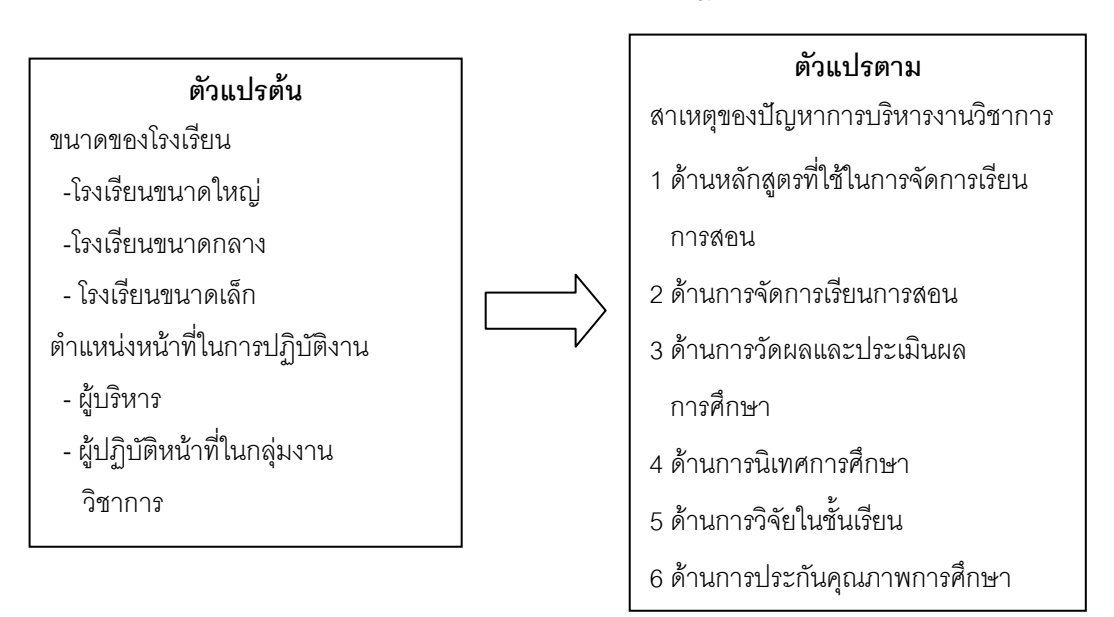

### ิ การกำหนดกรอบแนวคิดของตัวแปร จากแนวคิดทฤษฏีและงานวิจัยที่เกี่ยวข้อง

**ภาพ 1** กรอบแนวคิดในการวิจัย